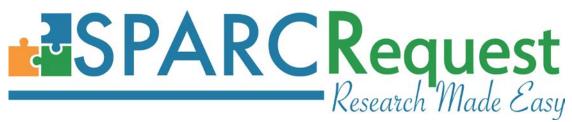

# **SPARCRequest Version 2.1.0 New Features**

#### 1. (Code Maintenance) Rails Update to 5.0.3

In this new release, the application platform has been updated to use Rails 5.0.3 for better performance and stability.

# 2. (SPARCRequest) Step 1 Page Styling Bug Fixed when editing Oneself as an Authorized User (Open Source Suggestion)

On SPARCRequest Step 1 page, the re-rendered styling has been fixed when editing oneself as an authorized user on a protocol. The Edit Project/Study Information button is also functioning correctly now.

#### 3. (SPARCRequest) Step 2A Page Improvements

In order to accelerate the loading speed of Step 2B (Visit Calendar) page, data creation (arms, visit\_groups, line\_item\_visits, and visits) has been spread out to the Step 2A page to share the load, and improve the algorithm.

# 4. (SPARCRequest) Step 2B Protocol ID Displayed on Title

The Protocol ID was recently added into the SPARC shopping cart title, making it easier for users to see which protocol they are working on. To expand on this concept, the Protocol ID has also been added to the top of the Step 2B page, since the shopping cart is not displayed on this page.

| Templa                                                                  | le Tab |                        |                 |              | Qua                  | antity/E | Billing T | ab                          |                |      | Consol | lidated Req | uest Tab             |                   |
|-------------------------------------------------------------------------|--------|------------------------|-----------------|--------------|----------------------|----------|-----------|-----------------------------|----------------|------|--------|-------------|----------------------|-------------------|
| Clinical Services<br>Arm: CCTA Scan IV Contr                            | ast    |                        |                 |              |                      |          |           |                             |                |      |        |             | Mc                   | ove Visit         |
|                                                                         |        |                        | Unit (          | Costs        |                      |          |           | -                           | Visits 1 - 1 c | of 1 | •      | +           |                      |                   |
| Service Name                                                            | Notes  | Status                 | Service<br>Rate | Your<br>Cost | Clinical<br>Qty Type | N        |           | - Day +<br>0 1 0<br>Visit 1 |                |      |        |             | Total Per<br>Patient | Total Pe<br>Study |
|                                                                         |        |                        |                 |              |                      |          |           |                             |                |      |        |             |                      |                   |
| CT Scan (0002)                                                          |        |                        |                 |              |                      |          |           |                             |                |      |        |             |                      |                   |
| HB CTA HEART W/ 3D IMAGE<br>75574)                                      | EO     | Get a Cost<br>Estimate | \$3,761.00      | \$714.59     | Each                 | 1        |           | 2                           |                |      |        |             | \$0.00               | \$0.00            |
| Radiology (PB) (0003)                                                   |        |                        |                 |              |                      |          |           |                             |                |      |        |             |                      |                   |
| CHG CT ANGIO HRT CORNRY<br>ART/ BYPASS GRFTS<br>CONTRST 3D POST (75574) | 80     | Get a Cost<br>Estimate | \$694.00        | \$200.00     | Each                 | 1        |           |                             |                |      |        |             | \$200.00             | \$200.00          |

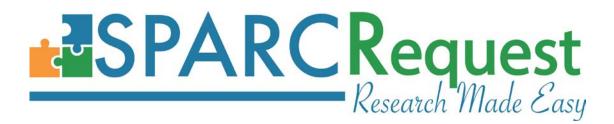

# 5. (SPARCRequest) Step 2B: Quantity/Billing Tab Group Edit into One Window

On SPARCRequest Step 2B Quantity/Billing tab, now when clicking any of the R/T/% on a visit, one popup window appears with all (existing validations remain the same).

| Templa                                       | te Tab    |                       |                 |              | Q                    | uantity/E | Billing Ta | ab                           |                              |                              | Conse                        | blidated Requ                | est Tab              |                    |
|----------------------------------------------|-----------|-----------------------|-----------------|--------------|----------------------|-----------|------------|------------------------------|------------------------------|------------------------------|------------------------------|------------------------------|----------------------|--------------------|
| Clinical Services<br>Arm: Treatment          |           |                       |                 |              |                      |           |            |                              |                              |                              |                              |                              | Move V               | st 🧾               |
|                                              |           |                       | Unit            | Costs        |                      |           |            | -                            | Visits 1 - 5 o               | f 5                          | -                            |                              |                      |                    |
| Service Name                                 | Notes     | Status                | Service<br>Rate | Your<br>Cost | Clinical<br>Qty Type | N         |            | - Day +<br>0 10 0<br>Visit 1 | - Day +<br>0 20 0<br>Visit 2 | - Day +<br>0 30 0<br>Visit 3 | - Day +<br>0 40 0<br>Visit 4 | - Day +<br>0 50 0<br>Visit 5 | Total Per<br>Patient | Total Per<br>Study |
|                                              |           |                       |                 |              |                      |           |            | ×                            |                              | <b>~</b>                     | <b>~</b>                     |                              |                      |                    |
| Evaluation and Management (P                 | B) (0001) |                       |                 |              |                      |           |            |                              |                              |                              |                              |                              |                      |                    |
| PR OFFICE/ OUTPT<br>VISIT,NEW,LEVL V (99205) | EO        | Draft                 | \$326.00        | \$163.70     | Each                 | 5         |            |                              | ۲                            |                              | ۲                            | ۲                            | \$654.80             | \$3,274.00         |
| Pathology and Laboratory (PB-                | Outreach  | ) (0002)              |                 |              |                      |           |            |                              |                              |                              |                              |                              |                      |                    |
| CHG COMPLETE CBC &<br>AUTO DIFF WBC (85025)  | EO        | Draft                 | \$43.00         | \$10.11      | Each                 | 5         |            | ۲                            |                              | ۲                            | ۲                            |                              | \$30.33              | \$151.65           |
|                                              |           | t Window<br>dit Windo |                 | Day<br>Visit | Uisit 1              | Edit '    | Visit      |                              | Close                        | Save                         | e changes                    |                              |                      |                    |

# 6. (SPARCRequest) Step 2B: Calendar Query and Rendering Improvement for Visits

Previously, when users would edit a large calendar (i.e., 3+ arms, and 20+ visits on each arm), the rendering time when using the individual checkboxes on the "Template Tab" and/or changing the R/T/% values on the "Billing/Quantity Tab" was resulting in a longer than normal wait time. The algorithm/queries have been improved in this production on the Step 2B visit revisions to significantly shorten the wait time.

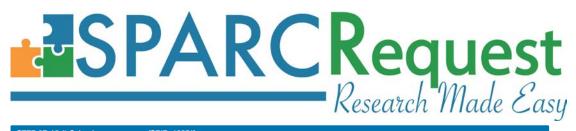

STEP 2B: Visit Calendar

(SRID: 10851)

| Templa                                         | te Tab     |           |                 |              | Qu                   | uantity/ | Billing T | ab                           |                         | Ĭ                        | Cons                     | olidated Requ            | iest Tab             |                    |
|------------------------------------------------|------------|-----------|-----------------|--------------|----------------------|----------|-----------|------------------------------|-------------------------|--------------------------|--------------------------|--------------------------|----------------------|--------------------|
| Clinical Services<br>Arm: Intense PK Samplin   | g          |           |                 |              |                      |          |           |                              |                         |                          |                          |                          | Move Vi              | sit 🔢              |
|                                                |            |           | Unit            | Costs        |                      |          |           | -                            | Visits 1 - 5 c          | f 35                     | •                        | <b>→</b>                 |                      |                    |
| Service Name                                   | Notes      | Status    | Service<br>Rate | Your<br>Cost | Clinical<br>Qty Type | N        |           | - Day +<br>3 -28 3<br>screen | - Day +<br>3 -7 3<br>BL | - Day +<br>3 1 3<br>C1D1 | - Day +<br>3 4 3<br>C1D4 | - Day +<br>3 8 3<br>C1D8 | Total Per<br>Patient | Total Per<br>Study |
|                                                |            |           |                 |              |                      |          |           | <b>~</b>                     |                         | <b>~</b>                 |                          |                          |                      |                    |
| Evaluation and Management (F                   | PB) (0002) |           |                 |              |                      |          |           |                              |                         |                          |                          |                          |                      |                    |
| PR OFFICE/ OUTPT<br>VISIT,NEW,LEVL III (99203) |            | Submitted | \$176.00        | \$74.27      | Each                 | 6        |           |                              | ×                       | ¥                        |                          |                          | \$0.00               | \$0.00             |
| PR OFFICE/ OUTPT<br>VISIT,NEW,LEVL I (99201)   |            | Submitted | \$102.00        | \$25.65      | Each                 | 6        |           |                              |                         | •                        |                          |                          | \$0.00               | \$0.00             |
| PR OFFICE/ OUTPT<br>VISIT,NEW,LEVL II (99202)  |            | Submitted | \$146.00        | \$48.73      | Each                 | <u>6</u> |           |                              |                         | •                        |                          |                          | \$0.00               | \$0.00             |
| PR OFFICE/ OUTPT<br>VISIT,NEW,LEVL IV (99204)  |            | Submitted | \$258.00        | \$125.94     | Each                 | 6        |           |                              |                         | •                        |                          |                          | \$0.00               | \$0.00             |
| PR OFFICE/ OUTPT<br>VISIT,NEW,LEVL V (99205)   |            | Submitted | \$326.00        | \$163.70     | Each                 | 6        |           |                              |                         | ۲                        |                          |                          | \$0.00               | \$0.00             |
| Cardiology (0003)                              |            |           |                 |              |                      |          |           |                              |                         |                          |                          |                          |                      |                    |
| HB EKG 12-LEAD TRACING<br>ONLY (93005)         |            | Submitted | \$92.00         | \$17.48      | Each                 | <u>6</u> |           |                              | ×                       |                          |                          |                          | \$34.96              | \$209.76           |
| HB ECHO COMPLETE W/<br>DOPPLER&COLOR (93306)   |            | Submitted | \$1,095.00      | \$208.05     | Each                 | 6        | <b>~</b>  |                              |                         |                          |                          |                          | \$0.00               | \$0.00             |
| HB ECHO TTE COMPLETE<br>(93307)                |            | Submitted | \$1,035.00      | \$196.65     | Each                 | 6        | <b>~</b>  | ۲                            |                         |                          |                          |                          | \$0.00               | \$0.00             |
|                                                |            |           |                 |              |                      |          |           |                              |                         |                          |                          |                          |                      |                    |

| STEP 2B: Visit Calendar                                                      |           | (6        |                 |                              | Edit Bi              | lling Q | uan | titie | s                |   |                 |        |    |                  |     | × |          |     |       |                  |      |                      |                   |
|------------------------------------------------------------------------------|-----------|-----------|-----------------|------------------------------|----------------------|---------|-----|-------|------------------|---|-----------------|--------|----|------------------|-----|---|----------|-----|-------|------------------|------|----------------------|-------------------|
| t - Research Coverage<br>- Third Party (Insurance) Cov<br>6 - Percent Effort | verage    |           |                 | h Billing Qu<br>e Billing Qu |                      | 0       |     |       |                  |   |                 |        |    |                  |     |   |          |     |       |                  |      |                      |                   |
| Templa                                                                       | te Tab    |           |                 | rt Billing Qu                |                      | 0       |     |       |                  |   |                 |        |    |                  |     |   |          | Con | solid | ated             | Requ | uest Tab             |                   |
| Clinical Services<br>Arm: Intense PK Samplin                                 | g         |           | LIG             |                              | unity.               | U       |     |       |                  |   |                 |        |    |                  |     |   |          |     |       |                  |      | Move Vi              |                   |
|                                                                              |           |           |                 |                              |                      |         |     |       |                  |   |                 | Clo    | se | S                | ave |   |          | ٠   |       | ÷                |      |                      |                   |
| Service Name                                                                 | Notes     | Status    | Service<br>Rate | Your<br>Cost                 | Clinical<br>Qty Type | N       | 3   |       | / +<br>1 3<br>en | 3 | Day<br>-7<br>BL | +<br>3 | 3  | Day<br>1<br>01D1 | + 3 | 3 | Day<br>4 | 3   | 3     | Day<br>8<br>C1D8 | 3    | Total Per<br>Patient | Total Pe<br>Study |
| Evaluation and Management (P                                                 | B) (0002) |           |                 |                              |                      |         | R   | т     | %                | R | Ŧ               | %      | R  | т                | %   | R | Ŧ        | %   | R     | т                | %    |                      |                   |
| PR OFFICE/ OUTPT<br>VISIT,NEW,LEVL III (99203)                               | 00        | Submitted | \$176.00        | \$74.27                      | Each                 | 6       | 0   | 0     | 0                | 0 | 3               | 0      | 0  | 4                | 0   | 0 | 0        | 0   | 0     | 0                | 0    | \$0.00               | \$0.00            |
| PR OFFICE/ OUTPT<br>VISIT,NEW,LEVL I (99201)                                 | 80        | Submitted | \$102.00        | \$25.65                      | Each                 | 6       | 0   | 0     | 0                | 0 | 3               | 0      | 0  | 1                | 0   | 0 | 0        | 0   | 0     | 0                | 0    | \$0.00               | \$0.00            |
| PR OFFICE/ OUTPT<br>VISIT,NEW,LEVL II (99202)                                |           | Submitted | \$146.00        | \$48.73                      | Each                 | 6       | 0   | 0     | 0                | 0 | 3               | 0      | 0  | 1                | 0   | 0 | 0        | 0   | 0     | 0                | 0    | \$0.00               | \$0.00            |
| PR OFFICE/ OUTPT<br>VISIT,NEW,LEVL IV (99204)                                | 80        | Submitted | \$258.00        | \$125.94                     | Each                 | 6       | 0   | 0     | 0                | 0 | 1               | 0      | 0  | 1                | 0   | 0 | 0        | 0   | 0     | 0                | 0    | \$0.00               | \$0.00            |
| PR OFFICE/ OUTPT<br>VISIT,NEW,LEVL V (99205)                                 | 80        | Submitted | \$326.00        | \$163.70                     | Each                 | 6       | 0   | 0     | 0                | 0 | 3               | 0      | 0  | 1                | 0   | 0 | 0        | 0   | 0     | 0                | 0    | \$0.00               | \$0.00            |
| Cardiology (0003)                                                            |           |           |                 |                              |                      |         | R   | T     | %                | R | Ť               | %      | R  | τ                | %   | R | Ť        | %   | R     | τ                | %    |                      |                   |
| HB EKG 12-LEAD TRACING<br>ONLY (93005)                                       | 0         | Submitted | \$92.00         | \$17.48                      | Each                 | 6       | 0   | 0     | 0                | 1 | 0               | 0      | 0  | 0                | 0   | 0 | 0        | 0   | 0     | 0                | 0    | \$34.96              | \$209.76          |
| HB ECHO COMPLETE W/<br>DOPPLER&COLOR (93306)                                 | 0         | Submitted | \$1,095.00      | \$208.05                     | Each                 | 6       | 0   | -1    | 0                | 0 | 0               | 0      | 0  | 0                | 0   | 0 | 0        | 0   | 0     | 0                | 0    | \$0.00               | \$0.00            |
| HB ECHO TTE COMPLETE<br>(93307)                                              |           | Submitted | \$1,035.00      | \$196.65                     | Each                 | 6       | 0   | -1    | 0                | 0 | 0               | 0      | 0  | 0                | 0   | 0 | 0        | 0   | 0     | 0                | 0    | \$0.00               | \$0.00            |
| Lab (0007)                                                                   |           |           |                 |                              |                      |         | 8   | T     | %                | R | Ť               | %      | R  | T                | %   | R | Ť        | %   | R     | T                | %    |                      |                   |
| HB HEPATITIS B CORE<br>ANTIBODY IGM N (86705)                                | 80        | Submitted | \$110.00        | \$20.90                      | Each                 | 6       | 1   | 0     | 0                | 0 | 0               | 0      | 0  | 0                | 0   | 0 | 0        | 0   | 0     | 0                | 0    | \$20.90              | \$125.40          |
| HB HUMAN CHORIONIC<br>GONADOTROPIN (84702)                                   | 0         | Submitted | \$230.00        | \$43.70                      | Each                 | 6       | 0   | 0     | 0                | 1 | 0               | 0      | 0  | 0                | 0   | 0 | 0        | 0   | 0     | 0                | 0    | \$87.40              | \$524.40          |

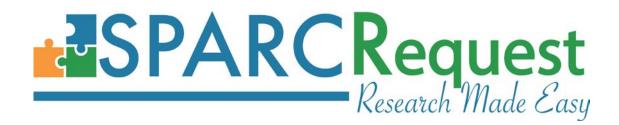

#### 7. (SPARCRequest) Step 4 Survey Submission Long Process Time

Previously, on the SPARCRequest Step 4 page when a user clicked the "submit" or "get cost estimate" button(s) (on a big protocol), it could take more than a minute before the next page (Step 5) loaded. The long loading time was caused by the process time of sending emails to a long list of service providers. The speed has been improved with v2.1.0.

#### 8. (SPARCRequest) Withdrawn Status Bug Fixed

As one of the "finished\_statuses" in application.yml, "Withdrawn" status was not behaving the same as "Complete." When an SSR was in withdrawn status, and the user went through "Modify Request" to the SPARCRequest shopping cart page, it was not allowing the user to add another service under the same service provider. This bug has been fixed.

#### 9. (SPARCRequest) Step 4 Multi-click Bug Fixed

Multi-click(s) on the SPARCRequest Step 4 Page button(s) (Submit, Save as Draft, Get Cost Estimate) have been disabled to avoid multiple emails and time stamps being generated.

# 10. (SPARCRequest & SPARCDashboard) Visit Calendar New Feature: Freeze/Unfreeze Header Row

To better view big/long calendars, the "Freeze/Unfreeze" header row functionality has been added on the **SPARCRequest Step 2B** and **SPARCDashboard** "Admin Edit" pages.

When user(s) click on the "Freeze Header Row" button, the scrollable bar appears on the chosen arm of the calendar and the "Freeze Header Row" logo and tooltip is replaced by the ones for "Unfreeze Header Row." When the user clicks on the "Unfreeze Header Row" button, the scroll bar then disappears and the logo is switched back (see screenshots below).

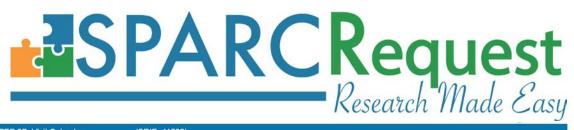

STEP 2B: Visit Calendar

(SRID: 11032)

| Templat                                              | e Tab     |           |                 |              | Qu                   | antity/E | Billing Ta | ab                          |                              |                              | Conso                        | olidated Requ                | est Tab              |                    |
|------------------------------------------------------|-----------|-----------|-----------------|--------------|----------------------|----------|------------|-----------------------------|------------------------------|------------------------------|------------------------------|------------------------------|----------------------|--------------------|
| Clinical Services<br>Arm: Screening Phase            |           |           |                 |              |                      |          |            |                             |                              |                              |                              |                              | Move M               |                    |
|                                                      |           |           | Unit (          | Costs        |                      |          |            | +                           | Visits 1 - 5 c               | of 11                        | ÷                            | -                            |                      | Freeze Header      |
| Service Name                                         | Notes     | Status    | Service<br>Rate | Your<br>Cost | Clinical<br>Qty Type | N        |            | - Day +<br>2 5 2<br>Visit 1 | - Day +<br>0 10 0<br>Visit 2 | - Day +<br>0 15 0<br>Visit 3 | - Day +<br>0 20 0<br>Visit 4 | - Day +<br>0 25 0<br>Visit 5 | Total Per<br>Patient | Total Per<br>Study |
|                                                      |           |           |                 |              |                      |          |            |                             |                              |                              |                              |                              |                      |                    |
| Room & Board (0001)                                  |           |           |                 |              |                      |          |            |                             |                              |                              |                              |                              |                      |                    |
| HB MEDICAL VISIT EST<br>LEVEL 1 (99211)              | 01        | Submitted | \$100.00        | \$19.00      | Each                 | 5        |            | 2                           | 8                            | 8                            | 2                            | 8                            | \$152.00             | \$760.00           |
| Evaluation and Management (P                         | B) (0002) |           |                 |              |                      |          |            |                             |                              |                              |                              |                              |                      |                    |
| PR EMERGENCY DEPT<br>VISIT,LEVEL II (99282)          | EO        | Submitted | \$190.00        | \$40.41      | Each                 | 5        | ×          |                             | 8                            | ×                            | 8                            | ×                            | \$444.51             | \$2,222.55         |
| Lab (0003)                                           |           |           |                 |              |                      |          |            |                             |                              |                              |                              |                              |                      |                    |
| HB BONE ALKALINE<br>PHOSPHATASE (84080)              | 80        | Submitted | \$255.00        | \$48.45      | Each                 | 5        |            | 8                           | ×                            | ۵                            | ×                            | ×                            | \$436.05             | \$2,180.25         |
| HB HEMATOCRIT-FLUID<br>(85013)                       | EO        | Submitted | \$52.00         | \$9.88       | Each                 | 5        |            |                             | 2                            | ×                            | 8                            | 8                            | \$79.04              | \$395.20           |
| Pathology and Laboratory (PB)                        | (0004)    |           |                 |              |                      |          |            |                             |                              |                              |                              |                              |                      |                    |
| CHG ASSAY ALKAL<br>PHOSPHATASE,ISOENZYMES<br>(84080) | EO        | Submitted | \$90.00         | \$20.17      | Each                 | 5        |            | 2                           | 2                            | 2                            | 2                            | ×                            | \$201.70             | \$1,008.50         |

| Templa                                     | le Tab    |           |                 |              | Q                    | uantity | Billing | Tab                         |                              |                              | Con                          | solidated Rec                | uest Tab             |                    |
|--------------------------------------------|-----------|-----------|-----------------|--------------|----------------------|---------|---------|-----------------------------|------------------------------|------------------------------|------------------------------|------------------------------|----------------------|--------------------|
| Clinical Services<br>Arm: Screening Phase  |           |           |                 |              |                      |         |         |                             |                              |                              |                              |                              | Move                 |                    |
|                                            |           |           | Unit            | Costs        |                      |         |         | -                           | Visits 1 - 5 o               | of 11                        |                              | +                            | _                    | Unfreeze Heade     |
| Service Name                               | Notes     | Status    | Service<br>Rate | Your<br>Cost | Clinical<br>Qty Type | N       |         | - Day +<br>2 5 2<br>Visit 1 | - Day +<br>0 10 0<br>Visit 2 | - Day +<br>0 15 0<br>Visit 3 | - Day •<br>0 20 0<br>Visit 4 | - Day +<br>0 25 0<br>Visit 5 | Total Per<br>Patient | Total Per<br>Study |
|                                            |           |           |                 |              |                      |         |         |                             |                              |                              |                              |                              |                      |                    |
| Room & Board (0001)                        |           |           |                 |              |                      |         |         |                             |                              |                              |                              |                              |                      |                    |
| HB MEDICAL VISIT EST<br>LEVEL 1 (99211)    | 80        | Submitted | \$100.00        | \$19.00      | Each                 | 5       |         | 8                           | 8                            | 8                            | ×                            | 8                            | \$152.00             | \$760.00           |
| Evaluation and Management (F               | B) (0002) |           |                 |              |                      |         |         |                             |                              |                              |                              |                              |                      |                    |
| PR EMERGENCY DEPT<br>VISITLEVEL II (99282) | 80        | Submitted | \$190.00        | \$40.41      | Each                 | 5       | ×       | ×                           | ×                            | ×                            | ×                            | 8                            | \$444.51             | \$2,222.55         |
| Lab (0003)                                 |           |           |                 |              |                      |         |         |                             |                              |                              |                              |                              |                      |                    |
| HB BONE ALKALINE<br>PHOSPHATASE (84080)    | 80        | Submitted | \$255.00        | \$48.45      | Each                 | 5       |         | ×                           | ×                            |                              | 8                            | 8                            | \$436.05             | \$2,180.25         |
| HB HEMATOCRIT-FLUID<br>(85013)             | 80        | Submitted | \$52.00         | \$9.88       | Each                 | 5       |         | 8                           | 8                            |                              | 8                            | ×                            | \$79.04              | \$395.20           |
| Pathology and Laboratory (PB)              | (0004)    |           |                 |              |                      |         |         |                             |                              |                              |                              |                              |                      |                    |
| CHG ASSAY ALKAL<br>PHOSPHATASE,ISOENZYMES  | 80        | Submitted | \$90.00         | \$20.17      | Each                 | 5       |         | *                           | 8                            |                              | 8                            | 8                            | \$201.70             | \$1,008.50         |

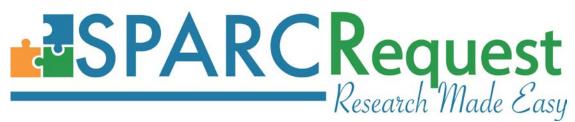

# 11. (SPARCRequest & SPARCDashboard) Indicator Added to Inactive Services

Previously there was no indication that a service had become inactive in **SPARCRequest** (through updates in **SPARCCatalog**). This was an issue when users would go back into an old (draft) protocol and submit, when the currently active services should be requested instead of the inactive services.

For better clarification and consistency across the system (this feature already exists for SPARCFulfillment), an "(Inactive)" visual cue has been added next to the services that are no longer available in **SPARCCatalog**. The visual "(Inactive)" cue appears on the shopping cart, Step 2B page (all three tabs), Step 4 page and in SPARCDashboard.

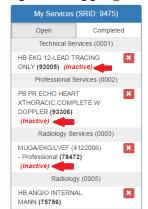

# (SPARCRequest Shopping Cart)

#### (SPARCRequest Step 2B: Visit Calendar)

| STEP 2B: Visit Calendar                                                       |             | (SR            | ID: 9475)       |              |                      |          |           |                            |                           |                           |                             |                             |                      |                    |
|-------------------------------------------------------------------------------|-------------|----------------|-----------------|--------------|----------------------|----------|-----------|----------------------------|---------------------------|---------------------------|-----------------------------|-----------------------------|----------------------|--------------------|
|                                                                               |             |                |                 |              |                      |          |           |                            |                           | γ                         |                             |                             |                      |                    |
| Clinical Services<br>Arm: Screening Phase                                     | ate Tab     |                |                 |              | Qu                   | antity/E | silling I | ab                         |                           |                           | Cons                        | olidated Requ               | est Tab<br>Move Vi   | sit 🔡              |
|                                                                               |             |                | Unit (          | Costs        |                      |          |           | +                          | Visits 1 - 5 d            | of 33                     | •                           | -                           |                      |                    |
| Service Name                                                                  | Notes       | Status         | Service<br>Rate | Your<br>Cost | Clinical<br>Qty Type | N        |           | - Day +<br>3 0 3<br>Screen | - Day +<br>3 1 3<br>IC1D1 | - Day +<br>3 8 3<br>IC1D8 | - Day +<br>3 22 3<br>IC1D22 | - Day +<br>3 29 3<br>EIC2D1 | Total Per<br>Patient | Total Per<br>Study |
|                                                                               |             |                |                 |              |                      |          |           |                            |                           |                           | <b>~</b>                    |                             |                      |                    |
| Professional Services > Medic                                                 | ine (except | t Anesthesiolo | ogy) (0002)     |              |                      |          |           |                            |                           |                           |                             |                             |                      |                    |
| PB PR ECHO HEART<br>XTHORACIC,COMPLETE W<br>DOPPLER (93306) <i>(Inactive)</i> | ••          | Draft          | \$1,151.00      | \$62.49      | Each                 | 5        |           | ۲                          |                           |                           |                             |                             | \$0.00               | \$0.00             |
| Radiology Services > Radiolog                                                 | y Professio | onal Services  | (0003)          |              |                      |          |           |                            |                           |                           |                             |                             |                      |                    |
| MUGA/ EKG/ LVEF (4122006) -<br>Professional (78472) (Inactive)                | EO          | Submitted      | \$385.00        | \$270.00     | Each                 | 5        |           | ۲                          |                           |                           |                             |                             | \$0.00               | \$0.00             |
| Technical Services > TELEMET                                                  | F Y/EKG/E   | CG (0001)      |                 |              |                      |          |           |                            |                           |                           |                             |                             |                      |                    |
| HB EKG 12-LEAD TRACING<br>ONLY (93005) (Inactive)                             | EO          | Draft          | \$92.00         | \$27.32      | Each                 | 5        |           | ۲                          |                           |                           |                             |                             | \$409.80             | \$2,049.0          |
| Investigational Drug Services (                                               | IDS) > Dist | pensing Fees   | (0004) 🚔        |              |                      |          |           |                            |                           |                           |                             |                             |                      |                    |
| IDS Category I-V (Oral<br>Dispensing)                                         | 0           | Complete       | \$25.00         | \$25.00      | Each                 | 5        |           |                            |                           | ×.                        |                             |                             | \$250.00             | \$1,250.00         |
| Rad (0005)                                                                    |             |                |                 |              |                      |          |           |                            |                           |                           |                             |                             |                      |                    |
| HB ANGIO INTERNAL MANN<br>(75756)                                             |             | Draft          | \$2,948.00      | \$560.12     | Each                 | 5        |           |                            |                           |                           |                             |                             | \$0.00               | \$0.00             |

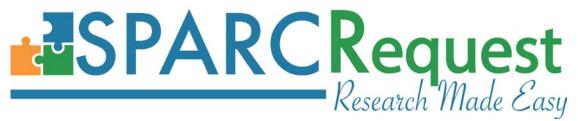

# (SPARCRequest Step 4: Review Your Request)

**Clinical Services** 

| Clinical Services<br>Arm: Screening Phase                              |            |                 |                 |              |                      |   |                            |                           |                           |                             |                             |                      |                    |
|------------------------------------------------------------------------|------------|-----------------|-----------------|--------------|----------------------|---|----------------------------|---------------------------|---------------------------|-----------------------------|-----------------------------|----------------------|--------------------|
|                                                                        |            |                 | Unit            | Costs        |                      |   | +                          | Visits 1 - 5 d            | of 33                     | •                           | -                           |                      |                    |
| Service Name                                                           | Notes      | Status          | Service<br>Rate | Your<br>Cost | Clinical<br>Qty Type | N | - Day +<br>3 0 3<br>Screen | - Day +<br>3 1 3<br>IC1D1 | - Day +<br>3 8 3<br>IC1D8 | - Day +<br>3 22 3<br>IC1D22 | - Day +<br>3 29 3<br>EIC2D1 | Total Per<br>Patient | Total Per<br>Study |
| Professional Services > Medicine                                       | e (except  | Anesthesiolog   | y) (0002)       |              |                      |   |                            |                           |                           |                             |                             |                      |                    |
| PB PR ECHO HEART<br>XTHORACIC,COMPLETE W<br>DOPPLER (93306) (Inactive) | 80         | Draft           | \$1,151.00      | \$62.49      | Each                 | 5 | 1 - \$0.00                 | 0 - \$0.00                | 0 - \$0.00                | 0 - \$0.00                  | 0 - \$0.00                  | \$0.00               | \$0.00             |
| Radiology Services > Radiology                                         | Profession | nal Services (I | 0003)           |              |                      |   |                            |                           |                           |                             |                             |                      |                    |
| MUGA/ EKG/ LVEF (4122006) -<br>Professional (78472) (Inactive)         | EO         | Submitted       | \$385.00        | \$270.00     | Each                 | 5 | 1 - \$0.00                 | 0 - \$0.00                | 0 - \$0.00                | 0 - \$0.00                  | 0 - \$0.00                  | \$0.00               | \$0.00             |
| Technical Services > TELEMETR                                          | Y/EKG/EC   | G (0001)        |                 |              |                      |   |                            |                           |                           |                             |                             |                      |                    |
| HB EKG 12-LEAD TRACING<br>ONLY (93005) <b>(Inactive)</b>               | EO         | Draft           | \$92.00         | \$27.32      | Each                 | 5 | 1 - \$27.32                | 0 - \$0.00                | 0 - \$0.00                | 0 - \$0.00                  | 0 - \$0.00                  | \$409.80             | \$2,049.00         |
| Investigational Drug Services (ID                                      | S) > Dispe | ensing Fees (O  | 004) 🖴          |              |                      |   |                            |                           |                           |                             |                             |                      |                    |
| IDS Category I-V (Oral<br>Dispensing)                                  | 0          | Complete        | \$25.00         | \$25.00      | Each                 | 5 | 0 - \$0.00                 | 0 - \$0.00                | 1 - \$25.00               | 0 - \$0.00                  | 0 - \$0.00                  | \$250.00             | \$1,250.00         |
| Rad (0005)                                                             |            |                 |                 |              |                      |   |                            |                           |                           |                             |                             |                      |                    |
| HB ANGIO INTERNAL MANN<br>(75756)                                      | 01         | Draft           | \$2,948.00      | \$560.12     | Each                 | 5 | 0 - \$0.00                 | 0 - \$0.00                | 0 - \$0.00                | 0 - \$0.00                  | 0 - \$0.00                  | \$0.00               | \$0.00             |

# (SPARCDashboard: Admin Edit)

| CTO#102453 > Technical S                                               | ervices (§  | 9475-0001)      |                 |              |                      |             |                            |                           |                           |                             |                             |                      | Notes 0            |
|------------------------------------------------------------------------|-------------|-----------------|-----------------|--------------|----------------------|-------------|----------------------------|---------------------------|---------------------------|-----------------------------|-----------------------------|----------------------|--------------------|
| Status                                                                 |             | Owne            | ər              |              |                      |             | Fulfillment                |                           |                           | Technical                   | Services Cost               |                      | Total Cost         |
| Submitted                                                              | •           |                 | Please          | Select       | •                    |             | Not ena                    | bled in SPAR              | Catalog.                  | \$2,049.00                  |                             |                      | \$7,246.20         |
| Request Details                                                        |             | Clinica         | al Services     |              | Non-c                | linical S   | ervices                    |                           | History                   |                             | ١                           | Notifications (      | 0                  |
| Manage                                                                 | Arms        |                 |                 |              | Ma                   | anage       | Visits                     |                           |                           | I                           | Manage Se                   | ervices              |                    |
| + ×                                                                    | ß           |                 |                 |              | •                    | ×           | ß                          |                           |                           |                             | +                           | ĸ                    |                    |
| Templat                                                                | e Tab       |                 |                 |              | Quant                | tity/Billir | ng Tab                     |                           |                           | Con                         | solidated Req               | uest Tab             |                    |
| Clinical Services<br>Arm: Screening Phase                              |             |                 |                 |              |                      |             |                            |                           |                           |                             |                             |                      |                    |
|                                                                        |             |                 | Unit            | Costs        |                      |             | -                          | Visits 1 - 5 of           | f 33                      | -                           | →                           |                      |                    |
| Service Name                                                           | Notes       | Status          | Service<br>Rate | Your<br>Cost | Clinical Qty<br>Type | N           | - Day +<br>3 0 3<br>Screen | - Day +<br>3 1 3<br>IC1D1 | - Day +<br>3 8 3<br>IC1D8 | - Day +<br>3 22 3<br>IC1D22 | - Day +<br>3 29 3<br>EIC2D1 | Total Per<br>Patient | Total Per<br>Study |
| Professional Services > Medicine                                       | e (except A | nesthesiology   | ) (0002)        |              |                      |             |                            |                           |                           |                             |                             |                      |                    |
| PB PR ECHO HEART<br>XTHORACIC,COMPLETE W<br>DOPPLER (93306) (Inactive) | 0           | Submitted       | \$1,151.00      | \$62.49      | Each                 | 5           | 1 - \$0.00                 | 0 - \$0.00                | 0 - \$0.00                | 0 - \$0.00                  | 0 - \$0.00                  | \$0.00               | \$0.00             |
| Radiology Services > Radiology F                                       | Profession  | al Services (00 | 03)             |              |                      |             |                            |                           |                           |                             |                             |                      |                    |
| MUGA/ EKG/ LVEF (4122006) -<br>Professional (78472) <b>(Inactive)</b>  | EO          | Submitted       | \$385.00        | \$270.00     | Each                 | 5           | 1 - \$0.00                 | 0 - \$0.00                | 0 - \$0.00                | 0 - \$0.00                  | 0 - \$0.00                  | \$0.00               | \$0.00             |
| Technical Services > TELEMETR                                          | Y/EKG/ECG   | G (0001)        |                 |              |                      |             |                            |                           |                           |                             |                             |                      |                    |
| HB EKG 12-LEAD TRACING<br>ONLY (93005) <b>(Inactive)</b>               | EO          | Submitted       | \$92.00         | \$27.32      | Each                 | 5           | 1 - \$27.32                | 0 - \$0.00                | 0 - \$0.00                | 0 - \$0.00                  | 0 - \$0.00                  | \$409.80             | \$2,049.0          |
| Investigational Drug Services (ID                                      | S) > Disper | nsing Fees (00  | 04)             |              |                      |             |                            |                           |                           |                             |                             |                      |                    |
| IDS Category I-V (Oral<br>Dispensing)                                  | EO          | Complete        | \$25.00         | \$25.00      | Each                 | 5           | 0 - \$0.00                 | 0 - \$0.00                | 1 - \$25.00               | 0 - \$0.00                  | 0 - \$0.00                  | \$250.00             | \$1,250.00         |

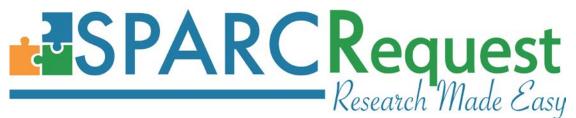

# 12. (SPARCRequest & SPARCDashboard) Edit Study Information Bug Fixed for Converted Project

When editing a "Project" and changing the type to a "Study," a bug was discovered when saving without filling out the required fields (no validation errors occurred). The bug was caused by the protocol type being changed to "Study," while also being assigned an Epic study type. This bug has been fixed by not allowing a protocol type to be saved without passing the validation.

| Study Information                               |                                                                           |
|-------------------------------------------------|---------------------------------------------------------------------------|
| Research Master ID:                             | Not Available                                                             |
| Short Title:                                    | Study questions                                                           |
| Study Title:                                    | EasiCleanse and Biodegradable Basins                                      |
| Proposal Funding Status:                        | Pending Funding                                                           |
| Potential Funding Source:                       | Investigator-Initiated/Industry-Sponsored                                 |
| Sponsor Name:                                   | COM                                                                       |
| Publish Study in Epic:                          | Yes                                                                       |
| Study Type Questions:<br>The study type answers | are not displayed although they were answered and stored in the database. |

# 13. (SPARCRequest & SPARCDashboard) Associated Users Table Overflow Bug Fixed for Firefox Browser

A bug has been fixed where the Authorized User Table content would overflow the set margin when using Firefox. See screenshot below for previous bug.

| Add an Author     | zed User                          |                   |              | Search                            | S 🗉             |      |       |
|-------------------|-----------------------------------|-------------------|--------------|-----------------------------------|-----------------|------|-------|
| Full Name 💠       | Role \$                           | Email             | Phone        | Proxy Rights \$                   | EPIC EMR Access | Edit | Delet |
| Gary<br>Headden   | Primary PI                        | headdeng@musc.edu | 2-4093       | Authorize/Change<br>Study Charges | Yes             | ß    | ×     |
| Robert Houck      | Research<br>Assistant/Coordinator | houckr@musc.edu   | 2-3576       | Authorize/Change<br>Study Charges | Yes             | ß    | ×     |
| Jennifer<br>Smith | Billing/Business<br>Manager       | smithjen@musc.edu | 843-792-6731 | Authorize/Change<br>Study Charges | No              | ß    | ×     |

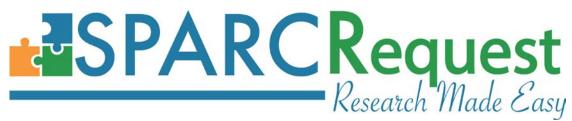

# 14. (SPARCRequest & SPARCDashboard) Switching PI Bug (LA CaTS Contribution)

On SPARCRequest and SPARCDashboard, a bug has been fixed that occurred when switching PIs (by adding a new primary PI on the protocol). The bug was causing the previous PI to be changed to the "Request/Approve Services" proxy right, which no longer exists. Now, the previous PI is defaulted to have the "Authorized/Change Study Charges" proxy right instead.

|                   |    |                     |        |                                       | Edit A | uthorized      | User    |                                                | ×      |                    |   |      |        |
|-------------------|----|---------------------|--------|---------------------------------------|--------|----------------|---------|------------------------------------------------|--------|--------------------|---|------|--------|
|                   |    |                     |        | Kyle H                                | lutson | (hutsonk@n     | nusc.e  | lu) 🗙                                          |        |                    |   |      |        |
|                   |    |                     |        | **                                    | W/     | ARNII          | NG      | **                                             |        |                    |   |      |        |
|                   |    |                     | Adding | the new Primary PI (H<br>Rimawi) to a |        |                |         | e current Primary PI (Bassam<br>tocol (11030). | 1      |                    |   |      |        |
|                   |    |                     |        |                                       | Do yo  | ou wish to pro | ceed?   |                                                |        |                    |   |      |        |
|                   |    |                     |        |                                       |        |                |         | Close                                          |        |                    |   |      |        |
|                   |    |                     |        |                                       |        |                |         |                                                | _      |                    |   |      |        |
| Authorized Users  |    |                     |        | 14/6                                  |        | abing the D    | 1 (by a | dding a new Primary PI),                       |        |                    |   |      |        |
| Add an Authorized | Us | er                  |        | the                                   | previo |                | onger   | lefaulted to a Proxy                           | Search |                    |   | SI   | ∎      |
| Full Name         | •  | Role                |        | ¢ Email                               |        | Phone          | 1       | Proxy Rights                                   | ¢      | EPIC EMR<br>Access | ¢ | Edit | Delete |
| Bassam Rimawi     |    | General Access User |        | rimawi@musc.edu                       |        | -              |         | Authorize/Change Study Cha                     | rges   | Yes                |   | ß    | ×      |
| Kyle Hutson       |    | Primary PI          |        | hutsonk@musc.ed                       | lu     | 843-792-086    | 65      | Authorize/Change Study Cha                     | rges   | Yes                |   | ß    | ×      |

# 15. (SPARCRequest & SPARCDashboard) Visit Window and Billing Quantity Validation Added

When editing a visit, the windows are now not allowed to be negative. Visit Groups (R, T, %) and Visit Windows (before and after) cannot be negative any more. The negative visit window is not clinical meaningful, and was causing the Epic interface to fail.

|                          | Edit ∨isit                         | ×  |
|--------------------------|------------------------------------|----|
| Visit Name               | Visit 1                            |    |
| Visit Day                | 5                                  |    |
| Edit Window Before Visit | -5                                 |    |
|                          | Must be greater than or equal to 0 |    |
| Edit Window After Visit  | 2                                  |    |
|                          |                                    |    |
|                          | Close Save change                  | es |

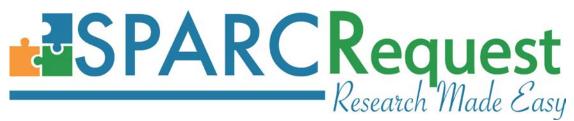

Also, the billing quantity R/T/% is now not allowed to be negative, either. The integer only validation has been approved upon in this new release.

| Edit Bi                                                                                                    | illing Quantities          | ×    |
|----------------------------------------------------------------------------------------------------|----------------------------|------|
| Research Billing Quantity must be g<br>Insurance Billing Quantity must be g<br>Effort Billing Quantity must be greated | greater than or equal to 0 |      |
| Research Billing Quantity:*                                                                                            | -1                         |      |
| Insurance Billing Quantity:*<br>Effort Billing Quantity:*                                                              | -1                         |      |
|                                                                                                    | Close                      | Save |

# 16. (SPARCRequest and SPARCDashboard) Allow xls and file to be Uploaded and Change Encrypted file error message

Users now receive a more specific error message when uploading Excel documents with the ".xls" format for those that contain a password. The error message states that the "Document has format errors. Please re-save the file in a different format and try again."

|                             | Add Document                                                 | × |
|-----------------------------|--------------------------------------------------------------|---|
| Document has format errors. | Please re-save the file in a different format and try again. |   |
| Document Type:*             | Budget -                                                     |   |
| Document:*                  | Choose File 170413-servi17 (4).xlsx                          |   |
| Allow Access:               | CT Scan, Evaluation and Management (PB), 🝷                   |   |
| 1                           | Close                                                        | d |

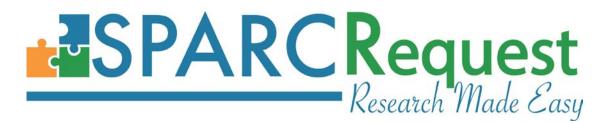

17. (SPARCRequest & SPARCDashboard) Other Document Name Capitalization Bug Fixed When uploading a document with the ""Other" document type on SPARCRequest Step
3 page or the SPARCDashboard protocol "Documents" section, the displayed "Type" column was not holding the capitalization of the naming, except for the first letter. This has been fixed.

|                             |                                                                                | STEP 3: Shar         | red Documents & Notes                                                                                                  |             |      |        |
|-----------------------------|--------------------------------------------------------------------------------|----------------------|----------------------------------------------------------------------------------------------------|-------------|------|--------|
|                             | Add Document ×                                                                 | Shared I             | Documents                                                                                                    |             |      |        |
| Document Type:*             | Other •                                                                        | Add a Docur          | nent                                                                                                    |             |      |        |
| Please Specify:*            | PRA Approval                                                                   | Type 🔶               | Title \$                                                                                                    | Uploaded \$ | Edit | Delete |
| Document:*<br>Allow Access: | Choose File Screen Shot48 PM.png Billing Compliance - Prospective Reimburser * | Coverage<br>Analysis | 170508-<br>(Fulfillment)_Homepage_Delete_Total_Study_Costs_Co<br>lumn_And_Add_2_Header_Columns_inside_SSR_Test.<br>png | 05/08/17    | G    | ×      |
|                             | Close Upload                                                                   | OCR<br>Approval      | 170508-<br>(Fulfillment)_Klok_Import_APIPart_2_Test_1.png                                                              | 05/08/17    | C    | ×      |
|                             |                                                                                | Pra<br>approval      | 170508-<br>(SPARCCatalog)_Survey_URL_Bug_Test_1.png                                                                    | 05/08/17    | ß    | ×      |

# 18. (SPARCRequest, SPARCDashboard, SPARCCatalog & SPARCReport) Service Type Language and Arm Name Styling

In order to differentiate the arm names and clarify the service type nomenclature on the **SPARCRequest Step 2B** and **SPARCDashboard** study calendar, the following has been done:

1). Previous "Per Patient/Visit Services" label(s) have been changed to "Clinical Services";

2). Removal of the "--" in between the service label and the arm name. The arm name is now also displayed on a new line underneath, noted with "Arm: ".

3). Previous "One-time-fee Services" label(s) have been changed to "Non-clinical Services".

4). Labels have been changed on related reports as well.

| Clinical Services<br>Arm: Procedure         |            |        |                 |              |                      |   |                             |              |      |   |   | Move Vi              | sit               |
|---------------------------------------------|------------|--------|-----------------|--------------|----------------------|---|-----------------------------|--------------|------|---|---|----------------------|-------------------|
|                                             |            |        | Unit (          | Costs        |                      |   | -                           | Visits 1 - 1 | of 1 | Ŧ | - |                      |                   |
| Service Name                                | Notes      | Status | Service<br>Rate | Your<br>Cost | Clinical<br>Qty Type | N | - Day +<br>0 2 0<br>Visit 1 |              |      |   |   | Total Per<br>Patient | Total Pe<br>Study |
|                                             |            |        |                 |              |                      |   |                             |              |      |   |   |                      |                   |
| Pathology and Laboratory (PE                | -Outreach) | (0001) |                 |              |                      |   |                             |              |      |   |   |                      |                   |
| CHG COMPLETE CBC & AUTO<br>DIFF WBC (85025) |            | Draft  | \$43.00         | \$10.11      | Each                 | 3 |                             |              |      |   |   | \$0.00               | \$0.00            |

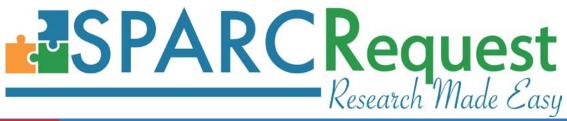

|                                                                   |            |        |              |           |             |       |        | 2               |  |  |
|-------------------------------------------------------------------|------------|--------|--------------|-----------|-------------|-------|--------|-----------------|--|--|
| Non-clinical Services                                             |            |        |              |           |             |       |        |                 |  |  |
|                                                                   | Unit Costs |        |              |           |             |       |        |                 |  |  |
| Service Name                                                      | Notes      | Status | Service Rate | Your Cost | Unit Type # | Qty T | fype # | Total Per Study |  |  |
| MUSC > SCTR > REDCap (0001)                                       |            |        |              |           |             |       |        |                 |  |  |
| REDCap for RESEARCH<br>projects (consultation or<br>presentation) |            | Active | \$0.00       | \$0.00    | N/A         | Hours | 1      | \$0.00          |  |  |

Medical University of South Carolina / South Carolina Clinical and Translational Research Institute (SCTR) / SUCCESS Center / Recruitment Services / ResearchMatch.org Liaison Services

| Actions: Save           |                                                                                                    |     |
|-------------------------|----------------------------------------------------------------------------------------------------|-----|
| General Information     |                                                                                                    |     |
| Program                 | SUCCESS Center                                                                                                    |     |
| Program<br>Core         | SUCCESS Center   Recruitment Services                                                                                                    |     |
| Name                    | ResearchMatch.org Liaison Services                                                                                                    |     |
| Abbreviation            | ResearchMatch.org Liaison Services                                                                                                    |     |
| Abbit Chatton           | Researchivatoricity Claison services<br>Provide assistance to study teams interested in utilizing ResearchMatch as a<br>recruitment method |     |
| Description             |                                                                                                    |     |
| SPARCCatalog            |                                                                                                    |     |
| Order                   | 3                                                                                                    |     |
| Non-clinical (Non-Per   |                                                                                                    |     |
| Patient/Visit) Services | _                                                                                                    |     |
| Display in SPARC        |                                                                                                    |     |
| Form Functionality      |                                                                                                    |     |
| Tags                    | Administrative approvals Required forms Epic                                                                                               | : 🗆 |

# 19. (SPARCDashboard & Database) Merge Multiple Service Requests for All Protocols

Using a previously established script (merge\_srs.rake), now all the multiple Service Requests under the same protocol have been merged. See below for the "before" and "after" comparison screenshots on the same protocol.

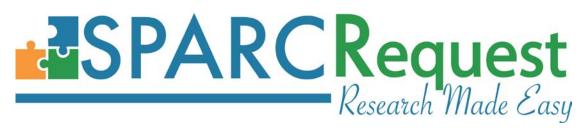

|              | Before                                                                                                    |                         |          |                                       |                     |                       |  |
|--------------|----------------------------------------------------------------------------------------------------|-------------------------|----------|---------------------------------------|---------------------|-----------------------|--|
| vice Reques  | ts                                                                                                    |                         |          | View Co                               | neoficiated Request | Export Consolidated R |  |
| iervice Requ | est: 7691 - Draft - 12/19/12                                                                                 |                         |          |                                       | Modily Request      | Coverage Analysis Re  |  |
|              |                                                                                                    |                         |          |                                       | Search              | S 11 1                |  |
| RUD (        | Organization                                                                                                 | 1 Owner                 | 2 Status | 2 Notifications                       |                     | Actions               |  |
| 0-0002       | Cores & Facilities/Center for Oral Health<br>Research/L-COHR: microCT and Digital<br>Imaging                 | Courtney Haycraft       | Invoiced | Send Notification +                   | View                | Admin Edit.           |  |
| rvice Requ   | est: 7634 - Submitted - 01/11/13                                                                             |                         |          |                                       | Multily Personal    | Coverage Analysis Re  |  |
|              |                                                                                                    |                         |          |                                       | Search              | 0 0 1                 |  |
| D +          | Organization<br>Cores & Facilities/Center for Oral Health<br>Research/L-COHR: microCT and Digital            | Countrey Haycraft       | t Status | Notifications     Send Notification - | Vew                 | Actions<br>Admin Edit |  |
|              | Imaging                                                                                                    |                         |          |                                       | _                   |                       |  |
| r Hâqu       | esi: 7638 - Draft - 11/19/12                                                                                 |                         |          |                                       | Modily Request      | Coverage Analysis Re  |  |
| ŧ            | Organization                                                                                                 | 8 Owner                 | ¢ Statue | Notifications                         | Search              | Actions               |  |
| 00-0004      | Cores & Facilities/Center for Oral Health<br>Research/L-COHR: microCT and Digital<br>Imaging                 | Courtney Haycraft       | Invoiced | Send Notification +                   | View                | Admin Edit            |  |
| ice Requ     | est: 7722 - Submitted - 11/20/12                                                                             |                         |          |                                       | Modily Request      | Coverage Analysis Re  |  |
| RID :        |                                                                                                    |                         |          |                                       | Search              |                       |  |
| D (          | Organization<br>Cores & Facilities/Center for Oral Health<br>Research/L-COHR: microCT and Digital<br>Imaging | Owner Courtney Haycraft | C Status | Notifications     Send Notification + | View                | Actions<br>Admin Edit |  |

# 20. (SPARCDashboard) Persist Search Filter Values

When filtering using the protocol filter, the search dropdown choice and search text were reset once clicking "Filter" on the SPARCDashboard. The values are now persistent after filtering, so that a user can sort by different columns without losing the search criteria.

| Filter Protocols   | Save   Reset | Protoc<br>Display | all 4 protocols                                                 |                | Exporter | + New Protocol |
|--------------------|--------------|-------------------|-----------------------------------------------------------------|----------------|----------|----------------|
| Authorized User -  | Brady        | ID                | \$<br>Short Title                                               | \$<br>PI(s)    | \$       | Requests       |
| Archived           |              | 10343             | Incidence of Opioid Dependence, Overdose and<br>Overdose-Deaths | Jenna Mccauley |          | Requests       |
| Status - Any -     | •            | 6666              | CISD SRNAs                                                      | Maisie Cahill  |          | Requests       |
| Organization       |              | 6300              | Effects of sleep disruption                                     | Kelly Barth    |          |                |
| - Any -            |              | 5724              | SCTR Funded Pilot Project - Back                                | Sudie Back     |          | Requests       |
| Owner - Any -      | •            |                   |                                                                 |                |          |                |
| My Protocols       | 0            |                   |                                                                 |                |          |                |
| My Admin Protocols | ۲            |                   |                                                                 |                |          |                |
|                    | Filter       |                   |                                                                 |                |          |                |

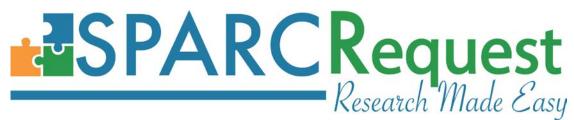

# 21. (SPARCDashboard) Homepage Saved Filter New Features

The maximum number of "Recently Saved Filters" allowed on the SPARCDashboard home page left panel has been increased to 15. Secondly, users are now able to delete previously saved filters.

| Filter Prot            | ocois Sa              | ve   Reset | Protoco<br>Displayir | ns<br>ng protocols 1 - 30 of 462 in total                                                    |                  | Exporter | New Protoco     |
|------------------------|-----------------------|------------|----------------------|----------------------------------------------------------------------------------------------|------------------|----------|-----------------|
| Search                 | All -                 |            | ID 🌲                 | Short Title                                                                                  | PI(s)            | Requests | Archive         |
| Archived               |                       | 0          | 5550                 | Urinary markers for determination of<br>intravascular volume depletion                       | Line Malha       | Requests | Archive Project |
| itatus                 | Awaiting Reques       | ter Re 👻   | 5496                 | SUCCESS                                                                                      | Laura Carpenter  | Requests | Archive Study   |
| Organizat              | tion                  |            |                      | Slow Flow vs. Standard Nipple in Preterm                                                     | Katiyn Mcgrattan |          |                 |
|                        | Regulatory Servi      | ces 👻      | 5488                 | Feeding                                                                                      | Rauyn Mcgrattan  | Requests | Archive Study   |
|                        |                       |            | 5559                 | TMS Opiate                                                                                   | Mark George      | Requests | Archive Study   |
| Owner                  | - Any -               | •          | 5560                 | POPAI Flow                                                                                   | Diane Kamen      | Requests | Archive Project |
| ly Proto<br>ly Admir   | cols<br>n Protocols   | •          | 5565                 | Pigment Epithelium Derived Factor role in<br>attenuating Age Related Macular<br>Degeneration | Zsolt Ablonczy   | Requests | Archive Study   |
| ervices)               | otocols (No           | ٥          | 5566                 | DKI in Stroke                                                                                | Jens Jensen      | Requests | Archive Project |
|                        |                       | Titter     | 5575                 | Interprofessional Nursing Pharmacy DI<br>project                                             | Donna Harrison   | Requests | Archive Study   |
|                        |                       | Filter     | 2813                 | Resistant                                                                                    | Brent Egan       | Requests | Archive Study   |
| Recently \$            | Saved Filters         |            | 5239                 | Study of AA                                                                                  | Azizul Haque     | Requests | Archive Study   |
| Injecti                | apheresis<br>ions PB  | × × ×      | 5241                 | Prospective and Retrospective analysis of<br>HHVs and Immunity in BC patients                | Jessica Thaxton  | Requests | Archive Study   |
| Epic<br>Comn<br>Lab    | nunity Engagement     | ××         | 5245                 | Thromboxane Receptors in Bladder Cancer                                                      | Omar Moussa      | Requests | Archive Study   |
| CT So<br>Nexus         |                       | ×××        | 5259                 | Study:Effects of second-hand smoke on<br>cognitive function and chronic rhinosinusitis       | Zachary Soler    | Requests | Archive Study   |
| Grant<br>Vouch         | ts & Budget<br>her    | * * *      | 5748                 | Pain Management for Pediatric Wrist and<br>Forearm Fractures                                 | Rachel Tuuri     | Requests | Archive Study   |
| Geno<br>Regul<br>Surge |                       | ××         | 5749                 | Sea Isles                                                                                    | Christine Carr   | Requests | Archive Study   |
| Room                   | a & Board<br>Registry | ×          | 5758                 | Flo Trac Device to Guide Fluid and<br>Vasopressor Management                                 | William Hand     | Requests | Archive Study   |

# 22. (SPARCDashboard) New Index Page Export Functionality

On the SPARCDashboard home page, users can now export and download the list of displayed protocols with the information shown, by clicking the new "Exporter" button on the page.

# SPARC Request Research Made Easy

| D     | \$<br>Short Title                                                                                | PI(s)         | \$<br>Requests |
|-------|--------------------------------------------------------------------------------------------------|---------------|----------------|
| 11024 | Birthing Experience of Obese Partuients: Quality of<br>Care During Pregnancy, Labor and Delivery | Ebony Hilton  | Requests       |
| 11023 | 2017 AAHRPP Site Visit                                                                           | Lynn Veatch   | Requests       |
| 11022 | CTO#102672                                                                                       | Juan Varela   | Requests       |
| 11020 | Chart Review: Human Cerebral Vascular Autoregulation<br>and Venous Outflow in Response to        | Donna Roberts | Requests       |
| 11019 | LTF-303                                                                                          | Julie Kanter  |                |
| 11018 | NLP on SD                                                                                        | Vivienne Zhu  | Requests       |

| Protocol ID | Project/Study | Short Title                                                                                                    | Primary Principal Investigator(s) |
|-------------|---------------|----------------------------------------------------------------------------------------------------|-----------------------------------|
| 11024       | Study         | Birthing Experience of Obese Partuients: Quality of Care During Pregnancy,<br>Labor and Delivery                                             | Ebony Hilton                      |
| 11023       | Study         | 2017 AAHRPP Site Visit                                                                                                    | Lynn Veatch                       |
| 11022       | Study         | CTO#102672                                                                                                    | Juan Varela                       |
| 11020       | Project       | Chart Review: Human Cerebral Vascular Autoregulation and Venous Outflow<br>in Response to Microgravity-Induced Cephalad Fluid Redistribution | Donna Roberts                     |
| 11019       | Study         | LTF-303                                                                                                    | Julie Kanter                      |
| 11018       | Study         | NLP on SD                                                                                                    | Vivienne Zhu                      |

# 23. (SPARCDashboard) Archive/Unarchive Buttons Moved to Inside Protocols

The "Archive/Unarchive Project/Study" button has been removed from the **SPARCDashboard** homepage. This button now displays inside of protocols with white color as background. This button was moved so users are less tempted to click it unintentionally.

| Project Summary                                               |                           |                  |                   | Project Notes 0 | View Project Details | Edit Project Infor | mation | Archive Project |
|---------------------------------------------------------------|---------------------------|------------------|-------------------|-----------------|----------------------|--------------------|--------|-----------------|
| roject ID:<br>itle:<br>hort Title:<br>otential Funding Source | SCTR Funded Pilot Project |                  | reatment Response |                 |                      |                    |        | Υ               |
| uthorized Users                                               |                           |                  |                   |                 |                      |                    |        |                 |
| Add an Authorized User                                        |                           |                  |                   |                 | Search               |                    | C      |                 |
| Full Name 🔶                                                   | Role 4                    | Email            | Phone             | Proxy Rights    |                      | \$                 | Edit   | Delete          |
| Sudie Back                                                    | Primary PI                | backs@musc.edu   | 843-792-9383      | Authorize/Cha   | nge Study Charges    |                    | ß      | ×               |
| Dayan Ranwala                                                 | General Access User       | ranwala@musc.edu | (843) 792-1498    | -               |                      |                    | ß      | ×               |
| Kathleen Brady                                                | Co-Investigator           | bradyk@musc.edu  | (843) 792-5215    | Member Only     |                      |                    | Ø      | ×               |
|                                                               | Co-Investigator           | hanlon@musc.edu  | 792-5732          | Member Only     |                      |                    | ß      | ×               |

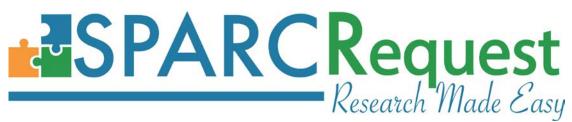

# 24. (SPARCDashboard) Authorized User Search Bug Fixed

A bug has been fixed where a new protocol was created without any sub-service requests. Users could view the protocol under "My Protocols" in SPARCDashboard, but when filtering using the Authorized User search functionality while viewing "My Protocols," the protocol did not display.

# 25. (SPARCDashboard) Default Display Order by Request Number

On **SPARCDashboard** inside a chosen protocol, the "SRID" column now displays according to the sequence of the request number, instead of the order in the database.

| ervice Requ | est: 1495113 - Draft - 06/20/17                                          |         |           |                     | Add / Modify Request Coverage Analysis Report |
|-------------|--------------------------------------------------------------------------|---------|-----------|---------------------|-----------------------------------------------|
|             |                                                                          |         |           |                     |                                               |
|             |                                                                          |         |           |                     | Search 2 🗉 🖽 -                                |
| SRID 🗍      | Organization +                                                           | Owner 🔶 | Status \$ | Notifications       | Actions                                       |
| 11046-0001  | Hospital Services -Technical (HB)/Room and Board                         | -       | Draft     | Send Notification - | View Admin Edit                               |
| 11046-0002  | PB - Hospital/MUHA Outpatient<br>Facility/Evaluation and Management (PB) | -       | Draft     | Send Notification - | View Admin Edit                               |
| 11046-0003  | Research Medications/Drugs/Investigational<br>Drug Services (IDS)        | -       | Draft     | Send Notification - | View Admin Edit                               |
| 11046-0004  | Hospital Services -Technical (HB)/Laboratory                             | -       | Draft     | Send Notification - | View Admin Edit                               |
| 11046-0005  | Hospital Services -Technical (HB)/Operating<br>Room Services             | -       | Draft     | Send Notification - | View Admin Edit                               |
| 11046-0006  | PB - Hospital/MUHA Outpatient<br>Facility/Surgery (PB)                   | -       | Draft     | Send Notification - | View Admin Edit                               |
| 11046-0008  | SCTR/Research Nexus                                                      | -       | Draft     | Send Notification - | View Admin Edit                               |
| 11046-0009  | Hospital Services -Technical (HB)/Cardiology                             | -       | Draft     | Send Notification - | View Admin Edit                               |
| 11046-0010  | PB - Hospital/MUHA Outpatient<br>Facility/Medicine (PB)                  | -       | Draft     | Send Notification - | View Admin Edit                               |

# 26. (SPARCDashboard) "Modify Request" Button Naming Updated

On SPARCDashboard, inside of a protocol, the naming of the "Modify Request" button has been changed to "Add / Modify Request." The renaming was done to clarify the functionality of this button - Add new request(s) or Edit existing request(s).

| vice Requests |                                                | AR        |                 | Research            | <b>Tuest</b><br>Made Easy                            |
|---------------|------------------------------------------------|-----------|-----------------|---------------------|------------------------------------------------------|
|               | st: 1489049 - Submitted - 06/15/17             |           |                 |                     |                                                      |
|               |                                                |           |                 |                     | Add / Modify Request Coverage Analysis Report Search |
| SRID \$       | Organization                                   | \$ Owner  | <b>♦</b> Status | ♦ Notifications     | Actions                                              |
| 11027-0001    | Hospital Services -Technical (HB)/Car          | diology - | Submitted       | Send Notification 👻 | View Edit Admin Edit                                 |
| 11027-0002    | Hospital Services -Technical (HB)/Rod<br>Board | om and -  | Submitted       | Send Notification 👻 | View Edit Admin Edit                                 |

# 27. (SPARCDashboard) Coverage Analysis Report Improvements

Improvements have been made to the Coverage Analysis Report, which is generated by clicking the corresponding button on SPARCDashboard inside of a chosen protocol.

|              | and dependent of the land of the land the land t |   |          |   |          |   | 1.0                 |          |              | _     |         |         |       |
|--------------|----------------------------------------------------------------------------------------------------|---|----------|---|----------|---|---------------------|----------|--------------|-------|---------|---------|-------|
| service Hequ | est: 1499911 - Submitted - 06/30/17                                                                                                    |   |          |   |          |   |                     | Add / Mi | odily Reques | Cov   | erage / | nalysis | Repor |
|              |                                                                                                    |   |          |   |          |   |                     |          |              |       | 1       | r       |       |
|              |                                                                                                    |   |          |   |          |   |                     | Searc    | ch           |       | C       |         |       |
| SRID 🝦       | Organization                                                                                                    | ¢ | Owner \$ | S | itatus   | ¢ | Notifications       |          |              | Actio | 18      |         |       |
| 11067-0001   | SCTR/Biostatistics, Design, & Epidemiology                                                                                                    |   | -        | S | ubmitted |   | Send Notification + |          | View         | Edit  | Admin   | Edit    |       |
|              | SCTR/Research Nexus                                                                                                    |   | -        |   | ubmitted |   | Send Notification - |          | -            |       |         |         |       |

The main report improvements include:

- 1) "Study Information" section: bug fixed for Long Title display;
- 2) "Document Upload(s)" section: consolidated the document list, and added "Upload Date," so that each document only shows up once;
- 3) "Study Calendar" section: added "CPT Code" and "Order Code" columns, with the "CPT Code" column pulling corresponding data from **SPARCCatalog**;
- 4) "Study Calendar" section: added a "Notes" column to display the added notes with date and person;
- 5) "Study Calendar" section: adjusted the format of the calendar for the ease of view, and added the display of Visit Day;
- 6) In addition, the generalized acknowledgement language and the signature section was added to the bottom of this report for use of billing review process.

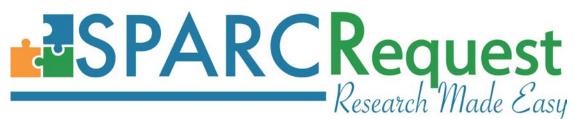

| A                                                  | В                       | С                  | D                                                | E                  | F                | G   | н    |          | J    | к   | L     | м                 | N               |
|----------------------------------------------------|-------------------------|--------------------|--------------------------------------------------|--------------------|------------------|-----|------|----------|------|-----|-------|-------------------|-----------------|
| Study Information                                  |                         | Ű                  | 5                                                |                    |                  | U   |      |          | 0    | IX. |       |                   |                 |
| Study ID                                           | 11067                   |                    |                                                  |                    |                  |     |      |          |      |     |       |                   |                 |
| hort Title                                         | Test0630 WH             | 4                  |                                                  |                    |                  |     |      |          |      |     |       |                   |                 |
| Study Title                                        | Test0630_WH             |                    |                                                  |                    |                  |     |      |          |      |     |       |                   |                 |
| Funding Source                                     | College Depar           |                    |                                                  |                    |                  |     |      |          |      |     |       |                   |                 |
|                                                    | oonogo oopu             |                    |                                                  |                    |                  |     |      |          |      |     |       |                   |                 |
| Authorized Users                                   |                         |                    |                                                  |                    |                  |     |      |          |      |     |       |                   |                 |
| Name                                               | Role                    |                    |                                                  | Proxy Rights       |                  |     |      |          |      |     |       |                   |                 |
| _eila Fornev                                       | Primary PI              |                    |                                                  |                    | e Study Charges  |     |      |          |      |     |       |                   |                 |
| Wenjun He                                          | Co-Investigato          | nr                 |                                                  |                    | e Study Charges  |     |      |          |      |     |       |                   |                 |
| in on gain the                                     | oo invoorigata          |                    |                                                  | rationzoronang     | o otady onlargeo |     |      |          |      |     |       |                   |                 |
| Ocument Uploads                                    |                         |                    |                                                  |                    |                  |     |      |          |      |     |       |                   |                 |
| Name                                               | Туре                    |                    |                                                  | Uploaded Date      | Ð                |     |      |          |      |     |       |                   |                 |
|                                                    |                         |                    |                                                  |                    |                  |     |      |          |      |     |       |                   |                 |
| Selected Services                                  | CPT Code                | Order Code N       | otes                                             | Your Cost          | # of Subjects    | Vis | it 1 |          |      |     |       | Total Per Patient | Total Per Study |
| Screening Phase                                    |                         |                    |                                                  |                    |                  |     | 1    |          |      |     |       |                   |                 |
| - indee                                            |                         |                    |                                                  |                    |                  | R   | т    |          |      |     |       |                   |                 |
| MUSC > SCTR > Research Nexus                       |                         |                    |                                                  |                    |                  |     |      |          |      |     |       |                   |                 |
|                                                    |                         | I I*1              | est note - 06/30/17 by Wenjun He                 |                    | 1                |     |      |          |      |     |       | 7                 | -               |
| mbulatory Pump Refill (96521)                      | 96521                   |                    | notes - 06/30/17 by Wenjun He                    | \$51.30            | 1 1              | 1   | 0    |          |      |     |       | \$51.30           | \$51.30         |
| / Infusion with Ambulatory Pump (96416)            | 96416                   |                    | ain check - 06/30/17 by Wenjun He                | \$118.75           | 1                | 1   | 0    |          |      |     |       | \$118.75          | \$118.75        |
| midsion with Ambulatory F drip (covero)            | 00410                   | · · · ·            |                                                  | <b>Q</b> 110.70    |                  |     |      |          |      |     |       | 0110.70           | ¢110.70         |
| elected Services                                   | CPT Code                | Order Code N       | otes                                             | Your Cost          | # of Subjects    | Vis | it 1 | Vis      | it 2 | Vis | sit 3 | Total Per Patient | Total Per Study |
| Arm 1                                              |                         |                    |                                                  |                    |                  |     | 10   |          | 20   |     | 30    |                   |                 |
|                                                    |                         |                    |                                                  |                    |                  | R   | т    | R        | Т    | R   | т     |                   |                 |
| MUSC > SCTR > Research Nexus                       |                         |                    |                                                  |                    |                  |     |      |          |      |     |       |                   |                 |
| Ambulatory Pump Refill (96521)                     | 96521                   |                    |                                                  | \$51.30            | 1                | 1   | 0    | 1        | 0    | 1   | 0     | \$153.90          | \$153.90        |
| V Infusion with Ambulatory Pump (96416)            | 96416                   |                    |                                                  | \$118.75           | 1                | 1   | 0    | <u> </u> |      | 1   | l õ   | \$237.50          | \$237.50        |
| Initiation with Ambulatory Pump (30410)            | 30410                   | ÷                  |                                                  | \$110.75           |                  |     | 0    |          |      |     |       | 9201.00           | φ201.00         |
| elected Services                                   |                         |                    |                                                  | Your Cost          |                  |     |      |          |      |     |       |                   | Total Per Study |
| Other Services                                     |                         |                    |                                                  | rour cost          |                  |     |      |          |      |     |       |                   | rotarrerotady   |
| MUSC > SCTR > Biostats                             |                         |                    |                                                  |                    |                  | _   |      |          | _    |     |       |                   |                 |
| Biostatistical Education                           |                         |                    |                                                  | \$0.00             |                  |     |      |          |      |     |       |                   | \$0.00          |
| Sostatistical Education                            |                         |                    |                                                  | \$0.00             |                  |     |      |          |      |     |       | Total Cost        | \$561.45        |
|                                                    |                         |                    |                                                  |                    |                  |     |      |          |      |     |       | Total Cost        | ¢J01.43         |
| The Signatures of the Principal Investigator and S | tudu Delegate (studu e  | oordinator gran    | to administrator, etc.) indicate that this Study | Calendar           |                  |     |      |          |      |     |       |                   |                 |
| as been reviewed; the                              | study Delegate (study c |                    | llable services have been identified and the h   |                    |                  |     |      |          |      |     |       |                   |                 |
| should be included in an order set for unlicensed  | staff to process stand  |                    |                                                  | nymighteu services |                  |     |      |          |      |     |       |                   |                 |
| should be included in an order set for Unlicensed  | stan to process stand   | ing orders for the | e abive identified study.                        |                    |                  |     |      |          |      |     |       |                   |                 |
| Principal Investigator Signature:                  |                         |                    | Date:                                            |                    |                  |     |      |          |      |     |       |                   |                 |
| - กางเวลา กางอริญสเบา อายาสในใช้:                  |                         |                    | Date.                                            |                    |                  |     |      |          |      |     |       |                   |                 |
| Study Delegate Signature:                          |                         |                    | Date:                                            |                    |                  |     |      |          |      |     |       |                   |                 |
|                                                    |                         |                    | Date.                                            |                    |                  |     |      |          |      |     |       |                   |                 |
| Delegate Signature:                                |                         |                    | Date:                                            |                    |                  |     |      |          |      |     |       |                   |                 |
|                                                    |                         |                    |                                                  |                    |                  |     |      |          |      |     |       |                   |                 |

# 28. (SPARCDashboard) Export to Excel Adjustment

On the SPARCDashboard "Request Details" tab, when clicking the "Export to Excel" button, two adjustments have been made on the generated report:

| Novari | tis QB > Research Nexus (  | )           |                |             |                 |                     |             | Notes 1          |             |
|--------|----------------------------|-------------|----------------|-------------|-----------------|---------------------|-------------|------------------|-------------|
| Status |                            |             | Owner          |             | Fulfillme       | nt                  | Research I  | Nexus Cost       | Total Cost  |
|        | Awaiting Requester Respons | •           | Anne Wulf      | •           | 6               | Send to Fulfillment | \$16,956.25 |                  | \$41,552.90 |
|        | Request Details            | Clin        | nical Services | Non-clinica | I Services      | History             |             | Notificat        | ions 🕕      |
| Option | ıs                         |             |                |             | 1               |                     |             |                  |             |
|        | Administrativ              | e Approvals |                |             | Export to Excel |                     |             | × Delete Request |             |

1). Visit days have been added onto the row below the visit name(s), as well as merging and centering the two columns for each visit day;

2). The previous "Total Direct Cost" and "Total Indirect Cost" rows have been deleted from this report. This was done because the direct cost to the service provider and the total study are already shown in this report.

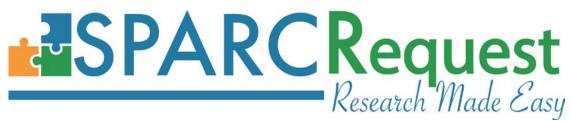

# 29. (SPARCDashboard) Costs in Header Table Updating Bug Fixed

When editing the calendar in the SPARCDashboard "Admin Edit" section that triggers a price change, the "Sub-service-request Cost" and the "Total Cost" showing in the header region was not automatically updating (unless the user refreshes the browser page). This bug has been fixed.

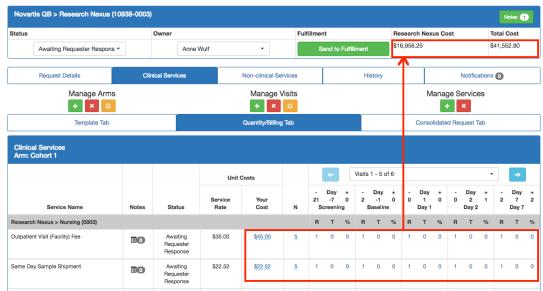

# 30. (SPARCDashboard) Form Functionality Admin User Access Bug Fixed (LA CaTS Contribution)

There was a bug where the service providers and super users, who have rights to the chosen request, couldn't edit or delete the answers on a submitted form by the study team user. This bug has been fixed.

| View Consolidated Request Export Consolidated Requ |
|----------------------------------------------------|
| Coverage Analysis Report                           |
|                                                    |
| Search 🖸 🔳 🖩                                       |
| Actions                                            |
| View Admin Edit                                    |
|                                                    |
| View Edit Delete                                   |
|                                                    |

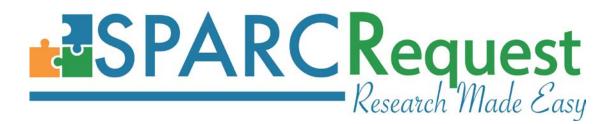

#### 31. (SPARCDashboard) Survey Builder Bug Fixes

The following bugs have been fixed for the Survey Builder section on SPARCDashboard: 1). The bug that was causing the date time picker and multiple-choice dropdown list to not display for the survey participant;

2). The dependency bug for required questions when checking "Required" for a question that's "Dependent" on another question, and the dependent question was not triggered. In this scenario, the users taking the survey were not able to "Submit" the survey because the validation was failing silently. The validation has been improved in this production to validate the required question only when it is displayed (triggered by the dependent parent question).

3). Branching/Dependent logic for Likert Scale or Yes/No questions. There were bugs causing the "Yes/No" question to not show up in the dependent list of a survey to be chosen from. This bug was also causing the dependent question, on a parent Likert-scale question, to not be triggered.

| JSCC<br>LINICAL &<br>Marther<br>Historice Annual<br>Historice Annual<br>Hillment SPARCCatalog | 6. Please state your level of agreement with the following statement: Obtaining the Likert Scale  Question Description (Optional) Logged in as hewwe@musc.edu Logout                     |
|-----------------------------------------------------------------------------------------------|----------------------------------------------------------------------------------------------------|
| Surveys                                                                                       | Required:         Dependent:         Nothing Selected           1. Have you had any new findings or results?                                                                             |
| New Survey                                                                                    | Yes Strongly Disagree No                                                                                                    |
| Title<br>System Satisfaction surve                                                            | Disagree     2. Have you sought external funding for continuation of this project or subsequent related projects?     Yes     No                                                         |
| SCTR Customer Satisfact                                                                       | Neither Agree nor Disagree     2a. Were you successful in obtaining external funding?       Agree     Yes       No                                                                       |
| SCTR Customer Satisfact                                                                       | Strongly Agree Unsure 3. Have you submitted or had accepted a publication, poster, abstract, or presentation to disseminate data obtained from the project supported with voucher funds? |
| System Satisfaction surve                                                                     | Add Option Yes No                                                                                                    |
| Showing 1 to 5 of 5 rows                                                                      | 6. Please state your level of agreement with the following statement: Obtaining the voucher was critical to achieving my project goal.     Strongly Disagree     Disagree                |
|                                                                                               | Question Description (Optional)  Neither Agree  Agree  Strongly Agree                                                                                                    |
|                                                                                               | Required: Dependent:  Display If: Neither Agree nor Disagree                                                                                                    |
|                                                                                               | Add Question                                                                                                    |

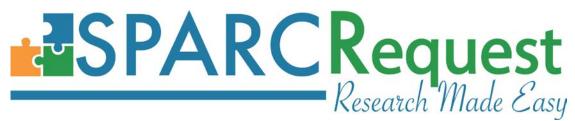

4). The bug causing checkboxes on the survey builder to look differently between Google Chrome and Firefox browser(s).

#### 32. (SPARCCatalog) Inactive Surveys Hidden in Survey Association Dropdown

The dropdown menu in the SPARCCatalog Surveys section is now only showing the current active surveys, to avoid linking an inactive survey.

| Actions: Save                                                                             |                                                |
|-------------------------------------------------------------------------------------------|------------------------------------------------|
| General Information                                                                       |                                                |
| User Rights                                                                               |                                                |
| Surveys Please select a survey                                                            |                                                |
|                                                                                           | New Associated Survey                          |
| SCTR Customer Satisfaction Survey<br>Version 1<br>System Satisfaction survey<br>Version 1 | rough email at the time of service completion. |

# 33. (SPARCCatalog) HB Services Quarterly Update

Hospital services have been updated in SPARC for Q2 according to the latest hospital charge master. This quarterly update included the addition of 64 new services, 7 inactivated services, as well as CPT code, name, and/or pricing changes for 76 HB services.

# 34. (SPARCReport) Service Pricing Report Adjustments

The following adjustments have been made to the Service Pricing report in SPARCReport module to make it more user-friendly.

1). "Rate Types" defaulted to all selected in order to avoid confusion;

2). Added a "Service Status" column in the report, to show whether the service is active or inactive;

3). The report is now only showing the pricing map with the most current effective date of each service.

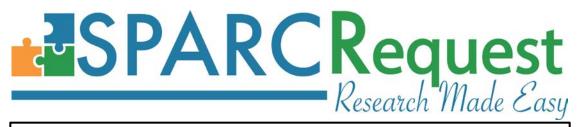

|               | Service Pricing                                                     |   |
|---------------|---------------------------------------------------------------------|---|
|               |                                                                     |   |
| Pricing Date: | 2017-06-30                                                          |   |
| Institution:* | Medical University of South Carolina                                | • |
| Provider:     | South Carolina Clinical and Translational Research Institute (SCTR) | • |
| Program:      | Research Nexus                                                      | • |
| Core:         | Select One                                                          | • |
| Rate Types:   | Service Rate  Federal Rate  Corporate Rate  Other Rate  Member Rate |   |
|               |                                                                     |   |
|               | Create Report Return to Reports List                                |   |

|    | Α                   | В                            | С               | D                                                             | E              | F         | G       | н            |            | J           |
|----|---------------------|------------------------------|-----------------|---------------------------------------------------------------|----------------|-----------|---------|--------------|------------|-------------|
| 1  | Report Generated:   | 2017-06-30                   |                 |                                                               |                |           |         |              |            |             |
| 2  | # of Records:       | 223                          |                 |                                                               |                |           |         |              |            |             |
| 3  |                     |                              |                 |                                                               |                |           |         |              |            |             |
| 4  | Report Parameters   |                              |                 |                                                               |                |           |         |              |            |             |
| 5  | Type:               | Service Pricing              |                 |                                                               |                |           |         |              |            |             |
| 6  | Services Pricing Da | 2017-06-30                   |                 |                                                               |                |           |         |              |            |             |
| 7  | Institution:        | MUSC                         |                 |                                                               |                |           |         |              |            |             |
| 8  | Provider:           | SCTR                         |                 |                                                               |                |           |         |              |            |             |
| 9  | Program:            | Research Nexus               |                 |                                                               |                |           |         |              |            |             |
| 10 | Rate Types:         | ["full_rate", "federal_rate" | , "corporate_ra | ite", "other_rate", "member_rate"]                            |                |           |         |              |            |             |
| 11 |                     |                              |                 |                                                               |                |           |         |              |            |             |
| 12 | Institution         | Provider                     | Program         | Service                                                       | Service Status | Full Rate |         | Corporate Ra | Other Rate | Member Rate |
| 13 | MUSC                | SCTR                         | Research Nex    | Protocol Review Fee                                           | Inactive       | \$500.00  |         | \$500.00     | \$0.00     | \$0.00      |
| 14 | MUSC                | SCTR                         | Research Nex    | Protocol Set-up Fee                                           | Inactive       | \$500.00  |         | \$500.00     | \$0.00     | \$0.00      |
| 15 | MUSC                | SCTR                         | Research Nex    | Subject Parking Validation                                    | Inactive       | \$0.00    |         | \$0.00       | \$0.00     | \$0.00      |
| 16 | MUSC                | SCTR                         | Research Nex    | Outpatient Visit (Facility) Fee                               | Active         | \$35.00   |         | \$45.00      | \$35.00    | \$35.00     |
| 17 | MUSC                | SCTR                         | Research Nex    | IV Infusion: Chemotherapy Medication - 1st Hour (96413)       | Active         | \$419.00  |         | \$79.61      | \$79.61    | \$79.61     |
| 18 | MUSC                | SCTR                         | Research Nex    | IV Infusion: Continued After 1st Hour (Chemo, Non-Chemo) (963 | Active         | \$80.00   |         | \$15.20      | \$15.20    | \$15.20     |
| 19 | MUSC                | SCTR                         | Research Nex    | Vitals/Height/Weight/Pulse Ox (Simple)                        | Active         | \$10.30   |         | \$10.30      | \$10.30    | \$10.30     |
| 20 | MUSC                | SCTR                         | Research Nex    | Subject Observation: Continuous 1-on-1 (Skilled Nurse)        | Active         | \$1.03    |         | \$1.03       | \$1.03     | \$1.03      |
| 21 | MUSC                | SCTR                         | Research Nex    | Serial Blood Collection                                       | Active         | \$15.45   |         | \$15.45      | \$15.45    | \$15.45     |
| 22 | MUSC                | SCTR                         | Research Nex    | IV Access                                                     | Active         | \$10.30   |         | \$10.30      | \$10.30    | \$10.30     |
|    | MUSC                | SCTR                         | Research Nex    | Simple Urine Collection                                       | Active         | \$10.30   |         | \$10.30      | \$10.30    | \$10.30     |
|    | MUSC                | SCTR                         | Research Nex    | Urine Pregnancy Test (81025)                                  | Active         | \$65.00   |         | \$12.35      | \$12.35    | \$12.35     |
| 25 | MUSC                | SCTR                         | Research Nex    | Oral Medication Administration                                | Active         | \$30.90   |         | \$30.90      | \$30.90    | \$30.90     |
| 26 | MUSC                | SCTR                         |                 | EKG (Technical Fee) (93005)                                   | Active         | \$92.00   |         | \$17.48      | \$17.48    | \$17.48     |
| 27 | MUSC                | SCTR                         | Research Nex    | Dip Urinalysis (81002)                                        | Active         | \$46.00   |         | \$8.74       | \$8.74     | \$8.74      |
| 28 | MUSC                | SCTR                         |                 | IM/SubQ/Intradermal Medication Administration (96372)         | Active         | \$55.00   | \$10.45 | \$10.45      | \$10.45    | \$10.45     |

# **35. (SPARCRequest, SPARCDashboard, SPARCReport) MUSC & SCTR Header Logos** MUSC and SCTR logos have been updated across SPARCRequest modules, to be compliant with institutional policy.

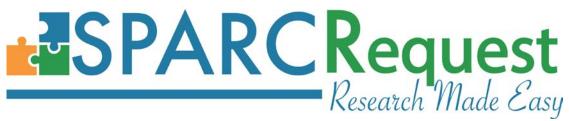

# SPARCFulfillment Version 2.5.5 New Features

 (SPARCFulfillment) Total Cost Calculation is Now Configurable with Indirect Cost Rate The calculation method for the "Total Cost" column, inside a request in fulfillment, is now calculating correctly (consistently) when the "indirect cost rate" configuration is turned on in SPARCRequest.

| Active          | •     | Owner Karen Packa      | rd -                  | Go to Fulfillment | Research Nexus Cost<br>\$36,205.20 | Total Cost<br>\$478,079.25 |
|-----------------|-------|------------------------|-----------------------|-------------------|------------------------------------|----------------------------|
| Request Details | Clini | ical Services          | Non-clinical Services | Histor            | y N                                | lotifications 💿            |
| ptions          |       |                        |                       |                   |                                    |                            |
| Send to Epic    |       | Administrative Approva | als                   | Export to Excel   | × De                               | lete Request               |

| SRID           | Principal<br>Investigator | Coordinators   | Short Title     | IRB #       | IRB<br>Expiration | Export       | SPARCDashboard | Research Nexus<br>Cost | Total Cost   |
|----------------|---------------------------|----------------|-----------------|-------------|-------------------|--------------|----------------|------------------------|--------------|
| 5852 -<br>0001 | Carolyn Britten           | Coordinators - | CTO#101860      | Pro00022374 | 10/23/2017        | 4            | Ø              | \$36,205.20            | \$478,079.25 |
|                | Clinical Services         |                | Participant Tra | acker       | No                | n-clinical S | ervices        | Reports                |              |
|                | Manage Arms               |                |                 | Manag       | le Visits         |              | 1              | Manage Services        |              |
|                | + × ©                     |                |                 | +           | × ß               |              |                | + ×                    |              |

# 2. (SPARCFulfillment) Service Type Language and Arm Name Styling

Service type language and arm name styling updates have been made throughout SPARCFulfillment module, to be consistent with **SPARCRequest** (see SPARCRequest New Feature List #18).

# **ESPARC** Research Made Easy

|                                   |            |                                                                                                    |                   |                                                                                                    |                                                                                                    |                                                                                                    |                                                                                                    | J                                                                                                    |                                                                                                    |
|-----------------------------------|------------|----------------------------------------------------------------------------------------------------|-------------------|----------------------------------------------------------------------------------------------------|----------------------------------------------------------------------------------------------------|----------------------------------------------------------------------------------------------------|----------------------------------------------------------------------------------------------------|----------------------------------------------------------------------------------------------------|----------------------------------------------------------------------------------------------------|
| Clinical Services                 | ;          | Participa                                                                                                    | nt Tracker        | ٩                                                                                                    | Non-clinical Servi                                                                                                    | ces                                                                                                    |                                                                                                    | Reports                                                                                                    | 1                                                                                                    |
| Manage                            | Arms       |                                                                                                    | Manag             | e Visits                                                                                                    |                                                                                                    |                                                                                                    | Manage                                                                                                    | Services                                                                                                    |                                                                                                    |
| + ×                               | C          |                                                                                                    | +                 | ×                                                                                                    |                                                                                                    |                                                                                                    | +                                                                                                    | ×                                                                                                    |                                                                                                    |
| Template Quantity/Billir          | ng Tab Cor | solidated Request Tat                                                                                                    | ,                 |                                                                                                    |                                                                                                    |                                                                                                    |                                                                                                    |                                                                                                    |                                                                                                    |
| Clinical Se<br>Arm Name           |            | [                                                                                                    | ← Visits          | 1 - 8 of 25                                                                                                    |                                                                                                    |                                                                                                    |                                                                                                    | •                                                                                                    | •                                                                                                    |
|                                   |            | 0 1<br>Baseli                                                                                                    | 0 4 2 4<br>Meek 4 | 4 3 4<br>Week 8                                                                                                    | 4 4 4<br>Week 12                                                                                                    | 4 5 4<br>Week 16                                                                                                    | 4 6 4<br>Week 24                                                                                                    | 4 7 4<br>Week 32                                                                                                    | 4 8 4<br>Week 40                                                                                                    |
|                                   |            |                                                                                                    |                   | <ul> <li>Image: A set of the set of the</li></ul> | <ul> <li>Image: A second second s</li></ul> | <ul> <li>Image: A set of the set of the</li></ul> | <ul> <li>Image: A start of the start of the start of</li></ul> | <ul> <li>Image: A set of the set of the</li></ul> | <ul> <li>Image: A set of the set of the</li></ul> |
| Imaging Services/Body Eval        | uation     |                                                                                                    |                   |                                                                                                    |                                                                                                    |                                                                                                    |                                                                                                    |                                                                                                    |                                                                                                    |
| DEXA Total Body <b>(Inactive)</b> | ß          | <ul> <li>Image: A start of the start of the start of</li></ul> |                   |                                                                                                    |                                                                                                    |                                                                                                    |                                                                                                    |                                                                                                    |                                                                                                    |
| Research Laboratory               |            |                                                                                                    |                   |                                                                                                    |                                                                                                    |                                                                                                    |                                                                                                    |                                                                                                    |                                                                                                    |
| Same Day Sample Shipment          | ß          | <ul> <li>Image: A start of the start of the start of</li></ul> |                   |                                                                                                    |                                                                                                    |                                                                                                    |                                                                                                    |                                                                                                    |                                                                                                    |

|         | Clinical Services                 |           | Participant Tra | icker |             |     | Non-clinical Services |         |       |           | Reports           |    |   |         |
|---------|-----------------------------------|-----------|-----------------|-------|-------------|-----|-----------------------|---------|-------|-----------|-------------------|----|---|---------|
| Non-c   | linical Services                  |           |                 |       |             |     |                       |         |       |           |                   |    |   |         |
| Add Nor | Add Non-clinical Services Search  |           |                 |       |             |     |                       | S       |       | <b></b> - |                   |    |   |         |
|         | Service                           | Account 🜲 | Contact 🜲       | Туре  | Requested 🗧 | ₽ R | temaining 🜲           | Started | + Con | nponents  | Last<br>Fulfillme | nt | ¢ | Actions |
| List    | Protocol Review Fee<br>(Inactive) | -         | -               | -     | 0.0         | 0   | .0                    |         |       | -         |                   |    |   | •       |
| List    | Protocol Set-up Fee<br>(Inactive) | -         | -               | -     | 0.0         | 0   | .0                    |         |       | -         |                   |    |   | •       |

Auditing Report

Fields marked with an asterisk (\*) are required to continue.

| Service Type * | Select a Service Type - |
|----------------|-------------------------|
| Title *        | Non-clinical Services   |
| Start Date *   | Clinical Services       |
| End Date *     |                         |
| Protocol(s)*   | C                       |
|                | Close Request Report    |

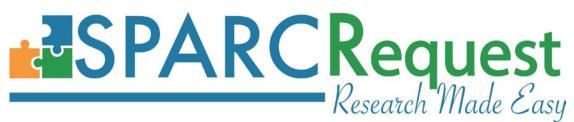

# 3. (SPARCFulfillment) Stop Defaulting Service in Participant Tracker

In the SPARCFulfillment Participant Tracker tab, after a visit is chosen at the bottom of the page, there is a dropdown box for the clinical providers to be able to add more services. Previously the services were defaulting to be the first service of the dropdown box. The default has been changed to "Nothing Selected,", so users won't accidentally add the first service. In addition, an error message has been added that states "Please choose the service that is desired to be added," when there is no service chosen and "Add" is clicked.

| Completed Visits                                               |                                      |                                 |                         |            | ooard                      |               |             |          |            |
|----------------------------------------------------------------|--------------------------------------|---------------------------------|-------------------------|------------|----------------------------|---------------|-------------|----------|------------|
| inpleted visits                                                |                                      |                                 |                         | Date of Pa | rticipant Visit            |               |             | Arm Name |            |
| SDD (Custom Visit)                                             |                                      |                                 |                         | 09/06/2016 | 5                          |               |             | ARM 1    |            |
| DL-Week 84                                                     |                                      |                                 |                         | 05/11/2016 |                            |               |             | ARM 1    |            |
| /isit 27 Unscheduled (Cu                                       | ustom Visit)                         |                                 |                         | 03/31/2016 | ;                          |               |             | ARM 1    |            |
| DL week 72                                                     |                                      |                                 |                         | 02/19/2016 | ;                          |               |             | ARM 1    |            |
| DL-Week 60                                                     |                                      |                                 |                         | 11/23/2015 |                            |               |             | ARM 1    |            |
| isit 26 Unscheduled (Cu                                        | ustom Visit)                         |                                 |                         | 10/05/2015 | ;                          |               |             | ARM 1    |            |
| DL-Week 48                                                     |                                      |                                 |                         | 09/01/2015 | 5                          |               |             | ARM 1    |            |
| pe of Visit: Select if.                                        | Applicable                           | •                               |                         |            | Visit li                   | ndications:   | Please Sele | ect      |            |
|                                                                |                                      | liorepository                   |                         |            | Visit li                   | ndications:   | Please Sele | ect      | Complete \ |
|                                                                | tory and B                           | liorepository                   | /<br>Incomplete<br>atus | Follow Up  | Visit In<br>Completed Date | ndications: ( |             | Notes    | Complete \ |
| Start Visit<br>Research Labora<br>Select Services<br>Procedure | tory and B<br>~<br>R/T               | liorepository                   |                         | Follow Up  |                            |               |             |          |            |
| Start Visit<br>Research Labora<br>Select Services              | tory and B<br>•<br>R/T<br>g: Urine R | tiorepository<br>Complete<br>St | Incomplete              | Follow Up  |                            |               |             |          |            |
| Start Visit<br>Research Labora<br>Select Services<br>Procedure | tory and B<br>•<br>R/T<br>g: Urine R | tiorepository<br>Complete<br>St | Incomplete              | Follow Up  |                            |               |             |          |            |

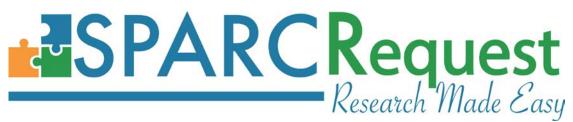

# 4. (SPARCFulfillment) Participant List Combined into Participant Tracker Tab

The previous functionality on the Participant List tab (i.e., Create, Edit, Detail, Delete and Search participants) has been combined on the Participant Tracker tab. The "ID" column has also been added on the Participant Tracker tab. This work was done as part of the ongoing effort to simplify the user interface.

| SRID           | Princip<br>Invest        |              | Coordinators   | Short Title      | IRB #    | IRB<br>Expiratior | Export         | SPARCDashboard        |         | rch Nexus<br>Cost |         | Total<br>Cost |
|----------------|--------------------------|--------------|----------------|------------------|----------|-------------------|----------------|-----------------------|---------|-------------------|---------|---------------|
| 5730 -<br>0001 | Michae                   | l Boger      | Coordinators - | WAVES<br>STUDY   | 00021402 | 09/26/2017        | .h             | Ø                     | \$4     | ,916.68           | \$6     | 6,625.19      |
|                | Clinical S               | ervices      |                | Participant Trac | ker      |                   | Non-clinical S | ervices               |         | Reports           |         | (             |
|                |                          | - al car     |                |                  |          |                   |                |                       |         | rioporto          |         |               |
|                | oant Tra<br>ew Participa | _            |                |                  |          |                   | Search         |                       |         | C 🗉               | <b></b> | <u>a</u> .    |
| Create N       | ew Participa             | _            | Last Name 🔺    | First Name 🗍     |          | ID 🔶 Currei       | Search         | Status                | + Notes |                   |         | Delete        |
|                | ew Participa             | nt<br>Assign | Last Name 🔺    | First Name 🗳     | MRN \$   |                   | Search         | Status<br>Consented • | Notes   | 2 🗉               | III •   |               |

# 5. (SPARCFulfillment) Klok Import User Interface Improvements

Improvements have been done to the Klok Import User Interface:

1). The import window is not allowing ".XML" file, as well as ".xml" files.

2). The left side labels on the import window are now lined up with the associated buttons on the right side.

3). When running the Klok Import, the user is shown a warning message stating 'This action is irreversible'. The option for the user to 'Prevent this page from creating additional dialogs' has been removed.

4). Removed the default setting which allows user(s) to click outside of modal, or use the Esc key to close modal. When the Klok import is running, the modal window stays open.

# **ESPARC Request** Research Made Easy

| MUSC                                                                                                   |                   | <b>O Klok Import</b>                                                                                 | ×      | MUSC               |    |
|----------------------------------------------------------------------------------------------------|-------------------|----------------------------------------------------------------------------------------------------|--------|--------------------|----|
| SOUTH CAROLINA CLINICAL &                                                                              |                   | Browse AprilCustomSummary_2.XN                                                                       | ML     | Medical University |    |
| An NIH Clinical & Translational Science A<br>(CTSA) Consortium Member                                  |                   | Running Proof Report                                                                                 | t      | of South Carolina  |    |
| A.1                                                                                                    | Import Klok Data: | Klok Report                                                                                          |        |                    |    |
| All Tasks 📲 All Tasks 👬 All                                                                            | Report            |                                                                                                    |        | e@musc.edu)        | ľ. |
|                                                                                                    |                   |                                                                                                    |        |                    |    |
| 🛎 Imports 🍃                                                                                            | 7                 |                                                                                                    |        |                    |    |
| mporto                                                                                                 |                   |                                                                                                    | Close  |                    |    |
| -                                                                                                    |                   |                                                                                                    |        |                    |    |
| Klok Import                                                                                            |                   |                                                                                                    |        |                    |    |
| O Klok Import                                                                                          | _                 |                                                                                                    |        |                    |    |
| ⊙ Klok Import                                                                                          |                   |                                                                                                    |        |                    |    |
| © Klok Import                                                                                          | rts               |                                                                                                    |        |                    |    |
|                                                                                                    | rts               |                                                                                                    | Search | C II II            |    |
|                                                                                                    | rts<br>+          | Date Created                                                                                         | Search | C 🔳 🏦 -            |    |
| Imported Klok Repo                                                                                     | rts<br>+          | Date Created<br>06/12/2017 12:24:51 PM                                                               | Search |                    |    |
| Imported Klok Report                                                                                   | rts<br>+          |                                                                                                    | Search | Attached File      |    |
| Imported Klok Report                                                                                   | rts               | 06/12/2017 12:24:51 PM                                                                               | Search | Attached File      |    |
| Imported Klok Report Title Klok Report Proof Report                                                    | rts<br>+          | 06/12/2017 12:24:51 PM<br>06/12/2017 12:18:57 PM                                                     | Search | Attached File      |    |
| Imported Klok Report                                                                                   | rts               | 06/12/2017 12:24:51 PM<br>06/12/2017 12:18:57 PM<br>06/06/2017 11:28:54 AM                           | Search | Attached File      |    |
| Imported Klok Report Title Klok Report Proof Report Klok Report Proof Report Proof Report Proof Report | rts               | 06/12/2017 12:24:51 PM<br>06/12/2017 12:18:57 PM<br>06/06/2017 11:28:54 AM<br>06/06/2017 11:16:09 AM | Search | Attached File      |    |

# 6. (SPARCFulfillment) Visit Report Simplification

In the Visit Report, the "Incomplete Visit" and "List of Cores which have incomplete visits" have been removed, since the intended functionality is covered by the other existing columns of data.

# 7. (SPARCFulfillment) Invoice Report Text Change

In the Invoice Report, the "Fulfillment Components" column header has been changed to "Components" to maintain consistency.

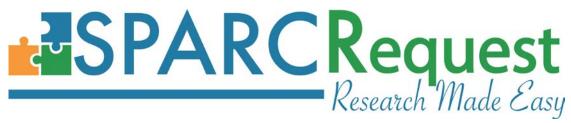

# List of Programming Changes with Links to GitHub

#### **SPARCRequest v2.1.0:**

| $\triangleright$ | Hide Inactive Surveys in SPARCCatalog                                   | View commit |
|------------------|-------------------------------------------------------------------------|-------------|
| $\triangleright$ | Freeze Panes – Step 2 Calendar Page(s)                                  | View commit |
| $\triangleright$ | Fix Notes Thread/Service Name Display                                   | View commit |
| $\triangleright$ | Fix Doc "Other" Document Type Issues                                    | View commit |
| $\triangleright$ | SSR Export Modifications                                                | View commit |
| $\triangleright$ | Excepted the refresh_tab from before_filter to Stop Unnecessary Queries | View commit |
| $\triangleright$ | Old CWF Code Cleanup                                                    | View commit |
| $\triangleright$ | Approvals Broken by Rails 5; Strong Parameters Were Needed              | View commit |
| $\triangleright$ | Change Service Label and Arm Name Styling                               | View commit |
| $\triangleright$ | Saved Filters Refactor                                                  | View commit |
| $\triangleright$ | Clean Up Duplicated Research Opportunities Org and Services             | View commit |
| $\triangleright$ | Merge Service Requests                                                  | View commit |
| $\triangleright$ | Update Rails to 5.0.3                                                   | View commit |
| $\triangleright$ | User Edits Option Fields Random Spec Failure                            | View commit |
| $\triangleright$ | Edit Study Information Bug for Projects Converted to Studies            | View commit |
| $\triangleright$ | Replaced .uniq with .distinct on Relations                              | View commit |
| $\triangleright$ | Persistent Dashboard Filter Values                                      | View commit |
| $\triangleright$ | Code Improvement to Avoid Loading Lib for Every Page                    | View commit |
| $\triangleright$ | Protocol Filter Fixes/Spec Refactors                                    | View commit |
| $\triangleright$ | Freeze Panes – Step 2 Calendar Page(s)                                  | View commit |
| $\triangleright$ | Dashboard Your Cost – bad data                                          | View commit |
| $\triangleright$ | Move Archive Button                                                     | View commit |
| $\triangleright$ | Switching PI Bug                                                        | View commit |
| $\triangleright$ | Remove Identities from Project Roles                                    | View commit |
| $\triangleright$ | Added SRID Number to Step 2B Header                                     | View commit |
| $\triangleright$ | Step 4 Survey Submission Long Process Time                              | View commit |
| $\triangleright$ | Happy Spec Random Failure Refactor                                      | View commit |
| $\triangleright$ | Dashboard Admin Edit Add Service Throws Nomethoderror                   | View commit |
| $\triangleright$ | CWF Code Cleanup Part II                                                | View commit |
| $\triangleright$ | No Emails If Can't Connect to Google Calendar                           | View commit |
| $\triangleright$ | Dashboard Protocols Exporter Fix                                        | View commit |
| $\triangleright$ | Survey Dependency Bugs/Updates                                          | View commit |
| $\triangleright$ | Merge R,T, % Fields Into One Modal                                      | View commit |
| $\triangleright$ | Withdrawn Status Bug                                                    | View commit |
|                  |                                                                         |             |

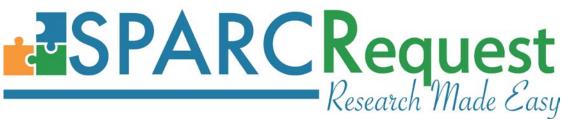

- Fix Survey Question Validation When Dependent on Option Selection
- Initialize Selectpickers/DateTimePickers When Taking Step 4 Survey
- Validations on Visits and Visit Groups
- Surveyor Checkbox/Radios Not Displaying Correctly in Chrome
- Protocol Filter Randomly Failing Specs
- Updated Header Logos
- Arm Object Consolidation
- Moving Epic Interface/Fake Epic Soap Server to Lib for Specs
- Production Bug Documents#Create
- Move Archive Button
- Associated User Update Bug
- Update Header Logos Adjustments
- Adding Some File Format MIME Types
- Bootstrap Catalog Base Code
- Associated User Bug Refactor
- Edit Study Information Bug for a Project Converted to a Study
- Change Service Label and Arm Name Styling
- Study Questions Change
- Costs in Header Not Updating Automatically
- Authorized Users Overflow
- Service Calendar Visual Bugs
- Deactivate Services Refactor
- Perfect Storm Spec Failure
- Service Calendar Optimization Part 1: Visits
- Step 4 Survey Submission Long Process Time
- ➢ Authorized User Visible HTML Tag
- Coverage Analysis Report
- Change "Modify Request" Button Naming
- Inactive Service Indicator
- Fixing Multiple Authorized User Form Bugs
- Survey Dependent Bugs
- Indirect Cost Bug
- Freeze Panes Step 2 Calendar Page(s)
- Update Survey Dependents On Change Question/Option Content
- > Added Rake Task for Study Type Question Text
- Changed Archive Button Color to Grey
- Max Totals Indirect Cost Incorrect

View commit View commit View commit

# **ESPARC Request** Research Made Easy

| ۶                | Next SSR ID Bug                                    | View commit |
|------------------|----------------------------------------------------|-------------|
| $\triangleright$ | Fixed Nil error Indirect Cost                      | View commit |
| $\triangleright$ | Config Model and Specs                             | View commit |
| $\triangleright$ | Step 4 Multi-Click                                 | View commit |
| $\triangleright$ | Document Upload Error Message                      | View commit |
| $\triangleright$ | Permissible Value Query Methods                    | View commit |
| $\triangleright$ | MUSC Final Merge Into OS Master                    | View commit |
| $\triangleright$ | Pricing Report Adjustments                         | View commit |
| $\triangleright$ | Signature Section Only for Coverage Option         | View commit |
| ۶                | Non-Clinical Services Label Change                 | View commit |
| $\triangleright$ | Form Functionality Admin Dashboard Submissions Bug | View commit |
| $\triangleright$ | Multi Submit Bug Fix                               | View commit |
| $\triangleright$ | Fixing Study Type Question Specs                   | View commit |
| $\triangleright$ | Study Type Question Fixes                          | View commit |
| $\triangleright$ | More Study Type Question Bug Fixes                 | View commit |
| $\triangleright$ | More Study Type Question Bug Fixes II              | View commit |
|                  |                                                    |             |
|                  |                                                    |             |

# SPARCFulfillment v2.5.5

| $\succ$          | Procedure Model Fix                               | View commit |
|------------------|---------------------------------------------------|-------------|
| $\triangleright$ | Klok Import Modal Improvements                    | View commit |
| $\triangleright$ | Allow Upper Case For File Exts                    | View commit |
| $\triangleright$ | Bug Fix For Participant Tabs Header Issue         | View commit |
| $\succ$          | Invoice Report Field Text Change                  | View commit |
| $\succ$          | Visit Report Update                               | View commit |
| $\triangleright$ | Participant Tracker: Stop Defaulting Service      | View commit |
| $\triangleright$ | Study Schedule Change Service Label and Arm Name  | View commit |
| $\succ$          | Merging Participant List With Participant Tracker | View commit |
| $\succ$          | Indirect Cost in Fulfillment                      | View commit |
| $\triangleright$ | Updated Header Logos                              | View commit |
| $\triangleright$ | Klok Import Fix Task                              | View commit |
| $\triangleright$ | Participant Tracker: Stop Defaulting Service      | View commit |